#### Announcements

- HW3 Due tonight
- HW4 posted
- No class Thursday (Thanksgiving)

# Mixtures of **Gaussians**

Machine Learning – CSE546 Kevin Jamieson University of Washington

November 20, 2016

©Kevin Jamieson 2017 <sup>2</sup>

## Mixture models

$$
Y_1 \sim N(\mu_1, \sigma_1^2),
$$
  
\n
$$
Y_2 \sim N(\mu_2, \sigma_2^2),
$$
  
\n
$$
Y = (1 - \Delta) \cdot Y_1 + \Delta \cdot Y_2,
$$
  
\n
$$
\Delta \in \{0, 1\} \text{ with } \Pr(\Delta = 1) = \pi
$$
  
\n
$$
\theta = (\pi, \theta_1, \theta_2) = (\pi, \mu_1, \sigma_1^2, \mu_2, \sigma_2^2)
$$

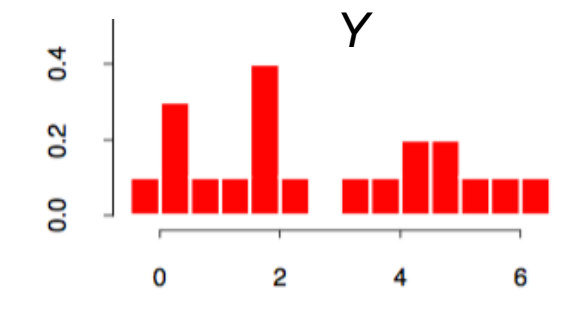

 $\mathbf{Z} = \{y_i\}_{i=1}^n$  is observed data  $\mathbf{\Delta} = {\Delta_i}_{i=1}^n$  is unobserved data

If  $\phi_{\theta}(x)$  is Gaussian density with parameters  $\theta = (\mu, \sigma^2)$  then

$$
\ell(\theta; \mathbf{Z}, \mathbf{\Delta}) = \sum_{i=1}^{n} (1 - \Delta_i) \log[(1 - \pi) \phi_{\theta_1}(y_i)] + \Delta_i \log(\pi \phi_{\theta_2}(y_i))
$$

$$
\gamma_i(\theta) = \mathbb{E}[\Delta_i | \theta, \mathbf{Z}] =
$$

#### Mixture models

Algorithm 8.1 EM Algorithm for Two-component Gaussian Mixture.

- 1. Take initial guesses for the parameters  $\hat{\mu}_1, \hat{\sigma}_1^2, \hat{\mu}_2, \hat{\sigma}_2^2, \hat{\pi}$  (see text).
- 2. Expectation Step: compute the responsibilities

$$
\hat{\gamma}_i = \frac{\hat{\pi}\phi_{\hat{\theta}_2}(y_i)}{(1-\hat{\pi})\phi_{\hat{\theta}_1}(y_i) + \hat{\pi}\phi_{\hat{\theta}_2}(y_i)}, \ i = 1, 2, \dots, N. \tag{8.42}
$$

3. Maximization Step: compute the weighted means and variances:

$$
\hat{\mu}_1 = \frac{\sum_{i=1}^N (1 - \hat{\gamma}_i) y_i}{\sum_{i=1}^N (1 - \hat{\gamma}_i)}, \qquad \hat{\sigma}_1^2 = \frac{\sum_{i=1}^N (1 - \hat{\gamma}_i) (y_i - \hat{\mu}_1)^2}{\sum_{i=1}^N (1 - \hat{\gamma}_i)}, \n\hat{\mu}_2 = \frac{\sum_{i=1}^N \hat{\gamma}_i y_i}{\sum_{i=1}^N \hat{\gamma}_i}, \qquad \hat{\sigma}_2^2 = \frac{\sum_{i=1}^N \hat{\gamma}_i (y_i - \hat{\mu}_2)^2}{\sum_{i=1}^N \hat{\gamma}_i},
$$

and the mixing probability  $\hat{\pi} = \sum_{i=1}^{N} \hat{\gamma}_i / N$ .

4. Iterate steps 2 and 3 until convergence.

## Gaussian Mixture Example: Start

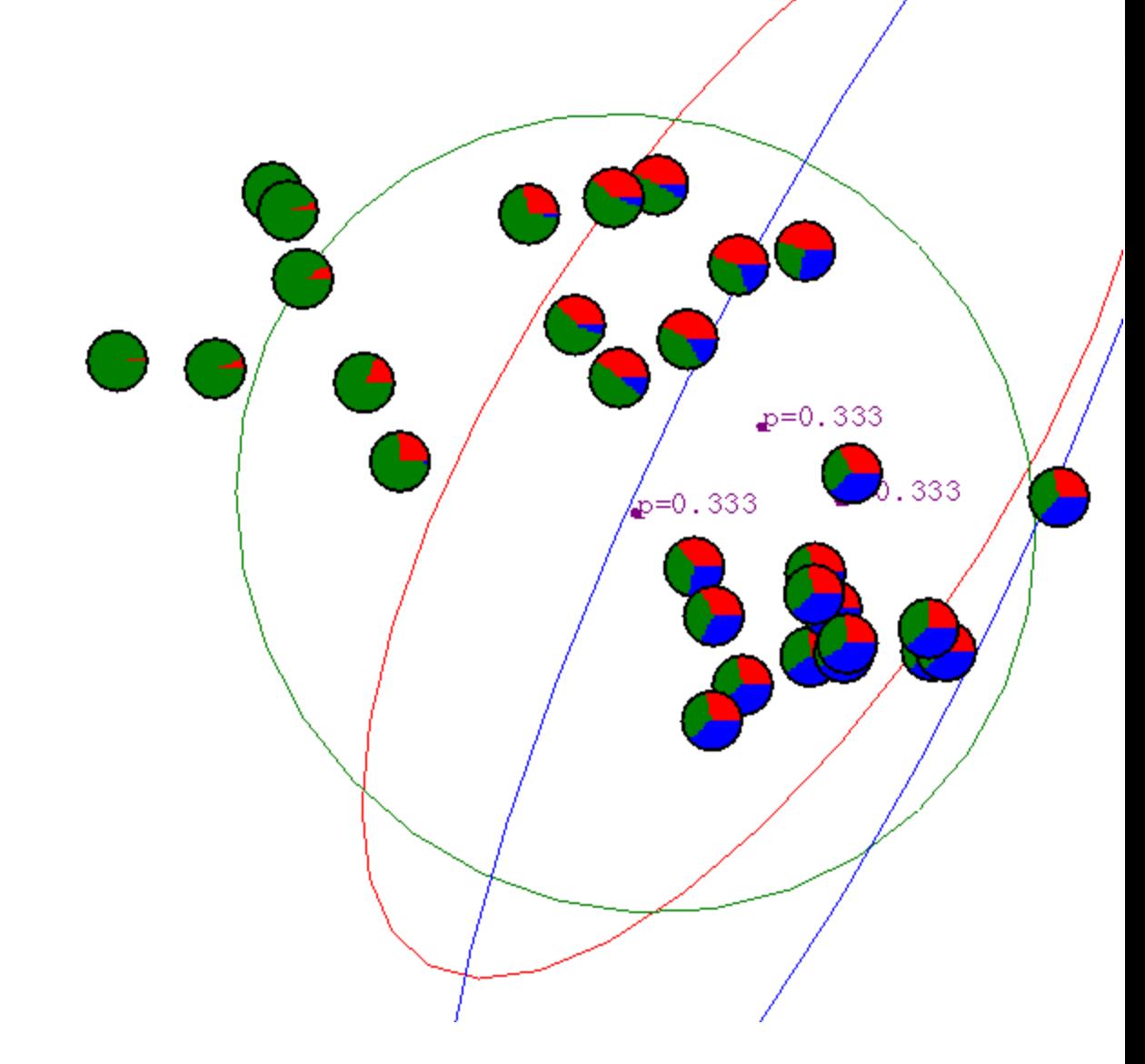

## After first iteration

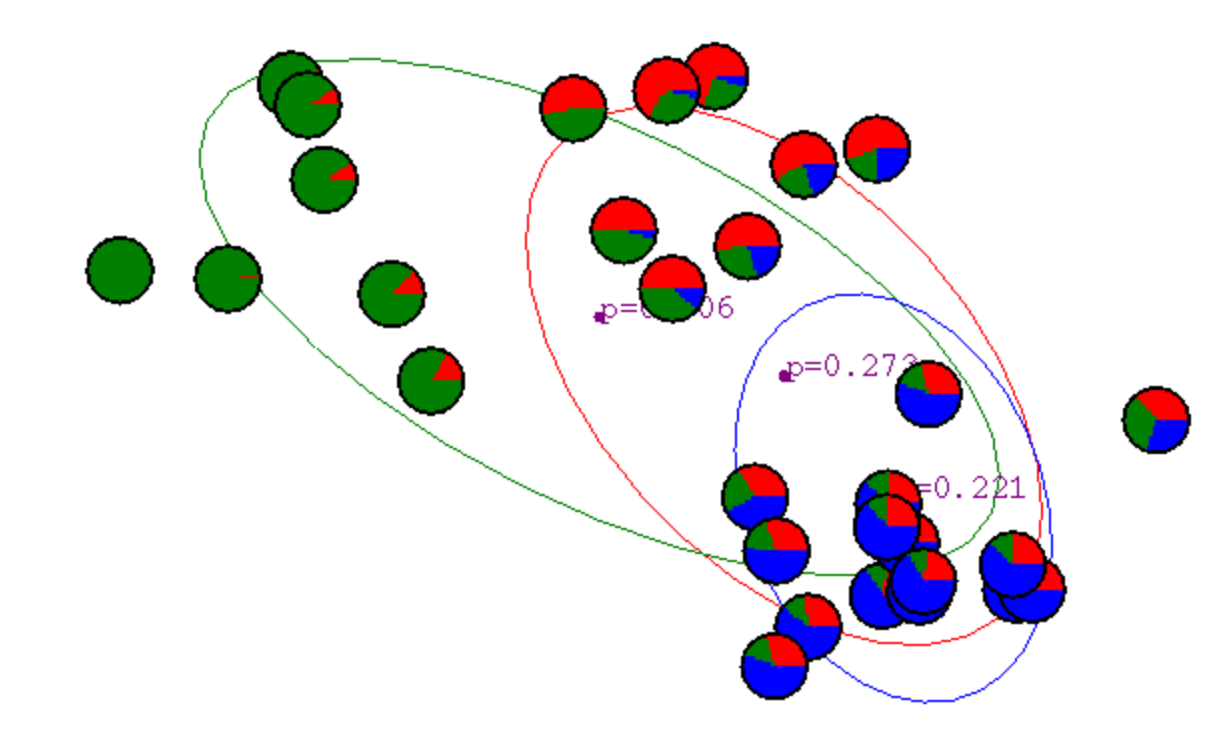

## After 2nd iteration

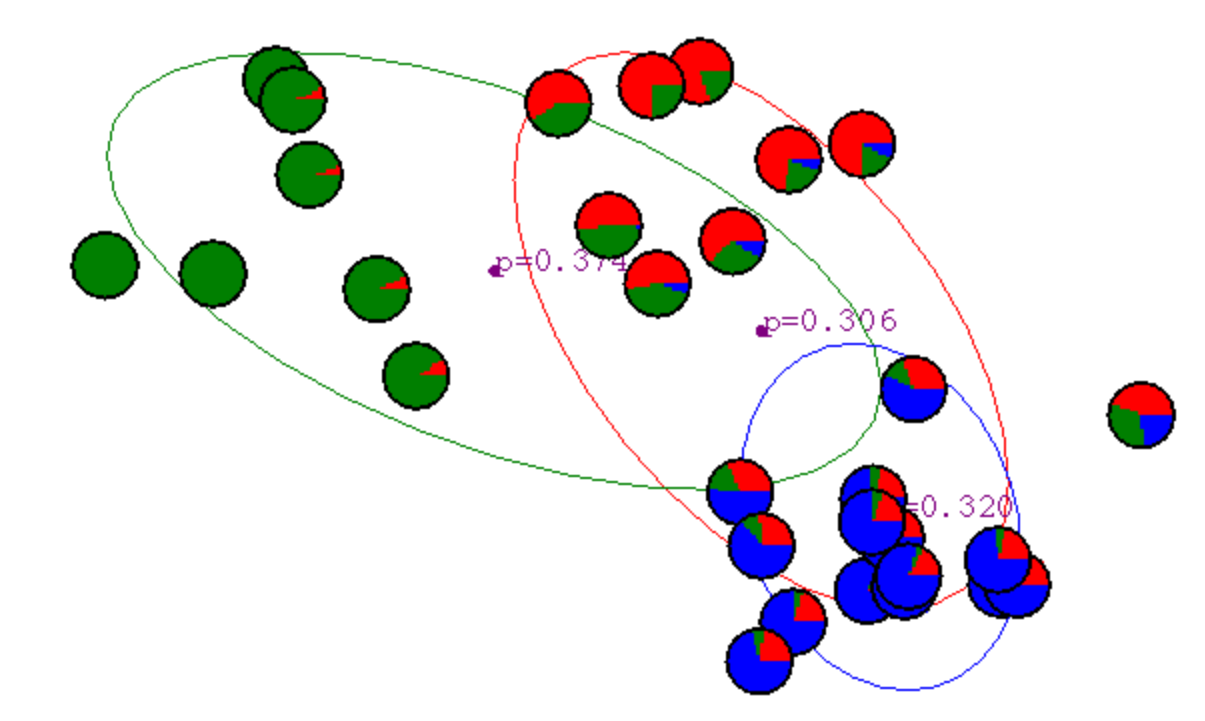

## After 3rd iteration

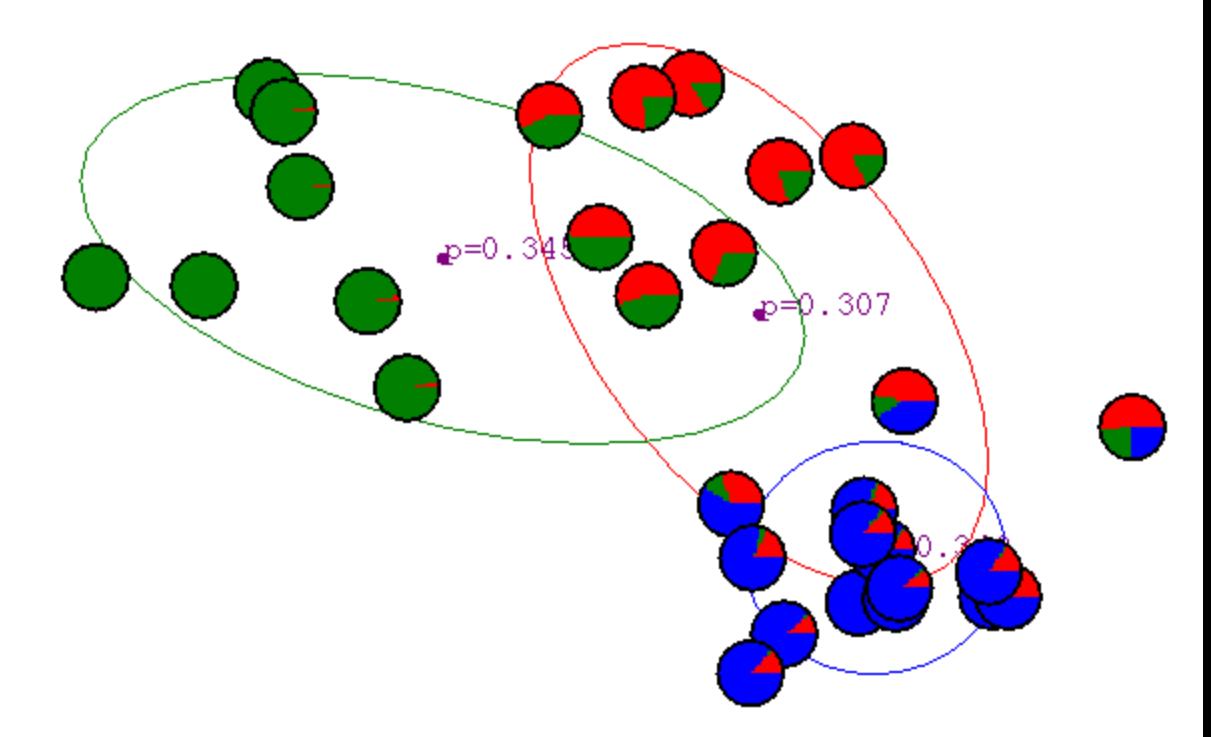

## After 4th iteration

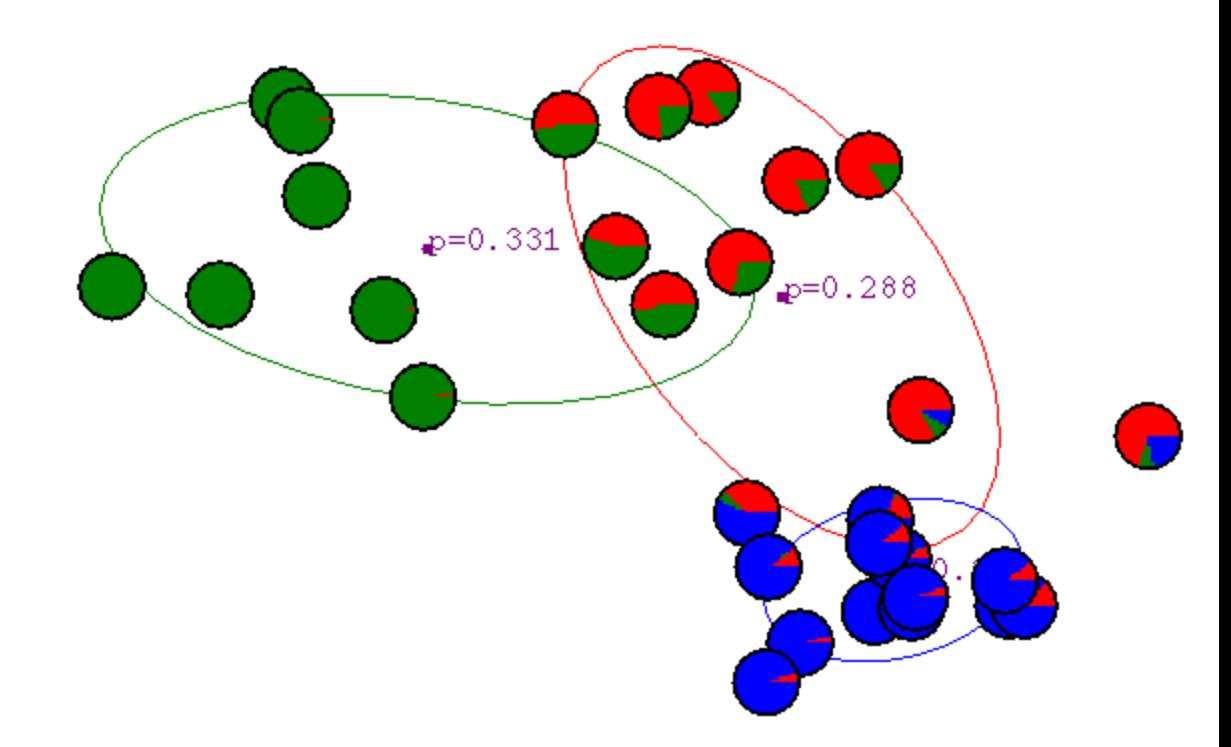

## After 5th iteration

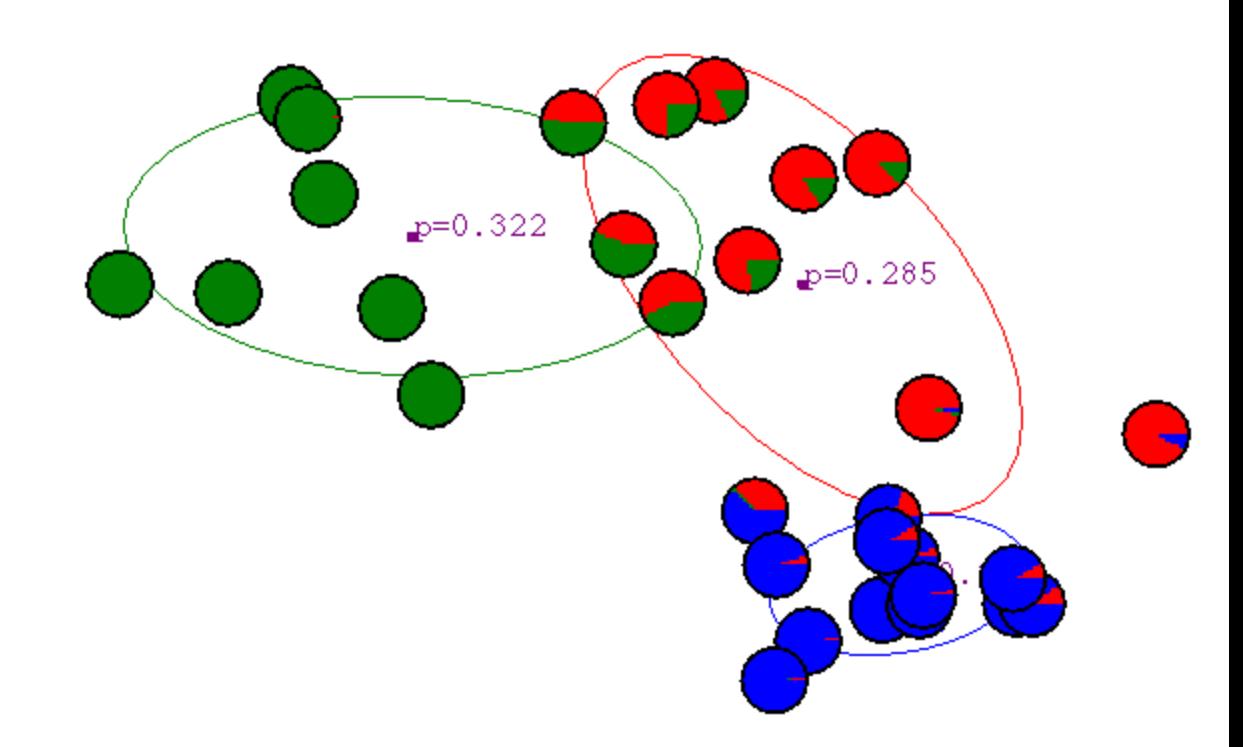

## After 6th iteration

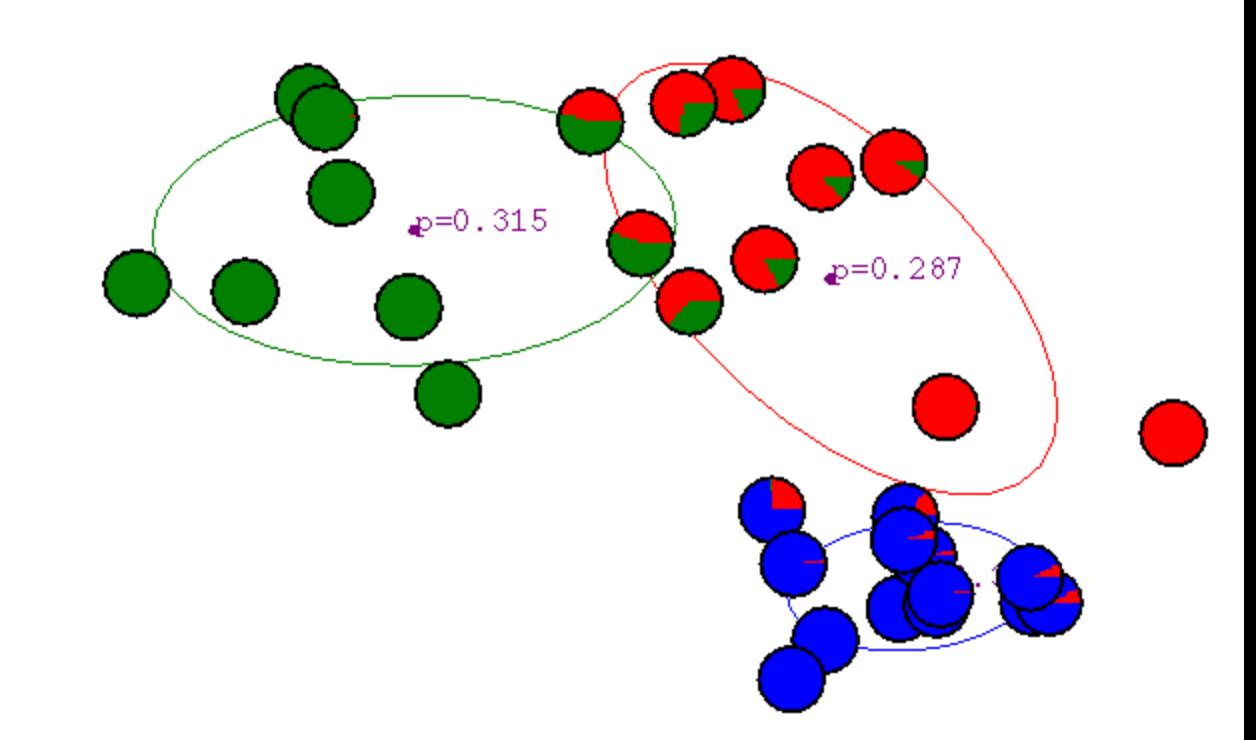

## After 20th iteration

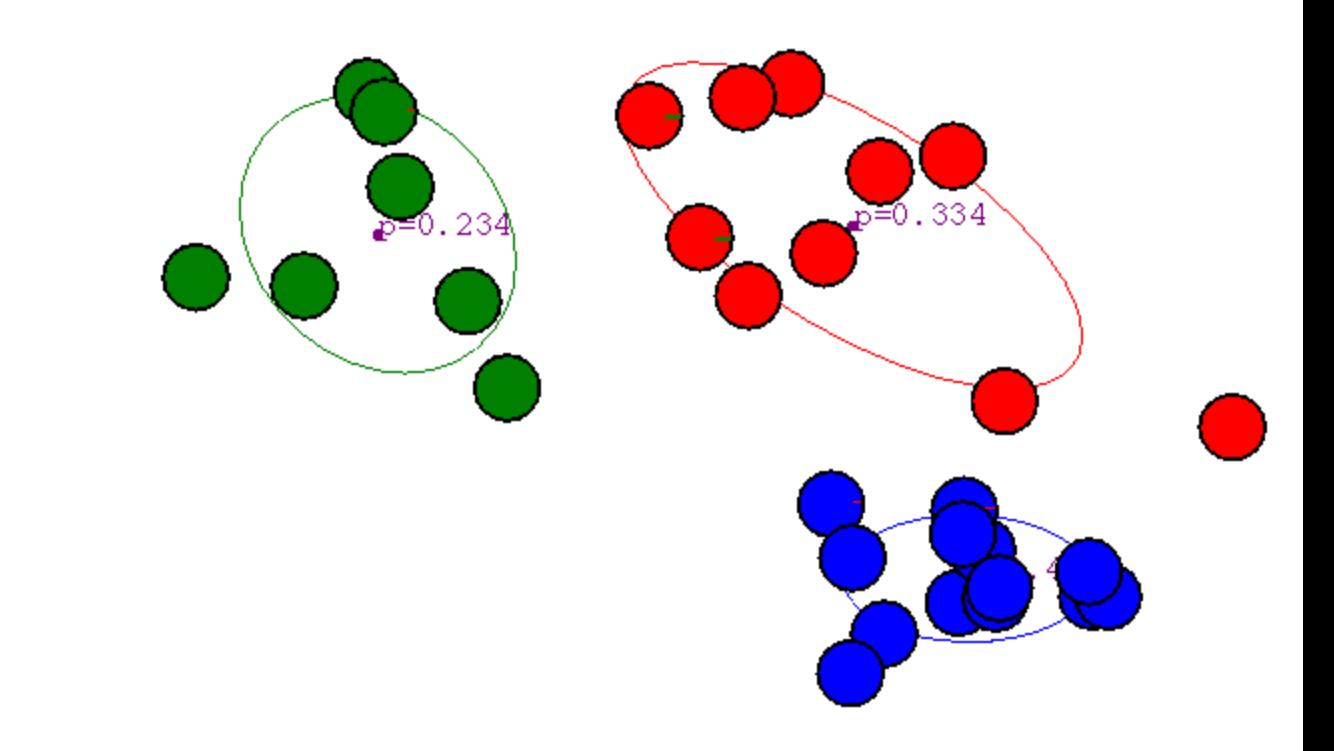

## Some Bio Assay data

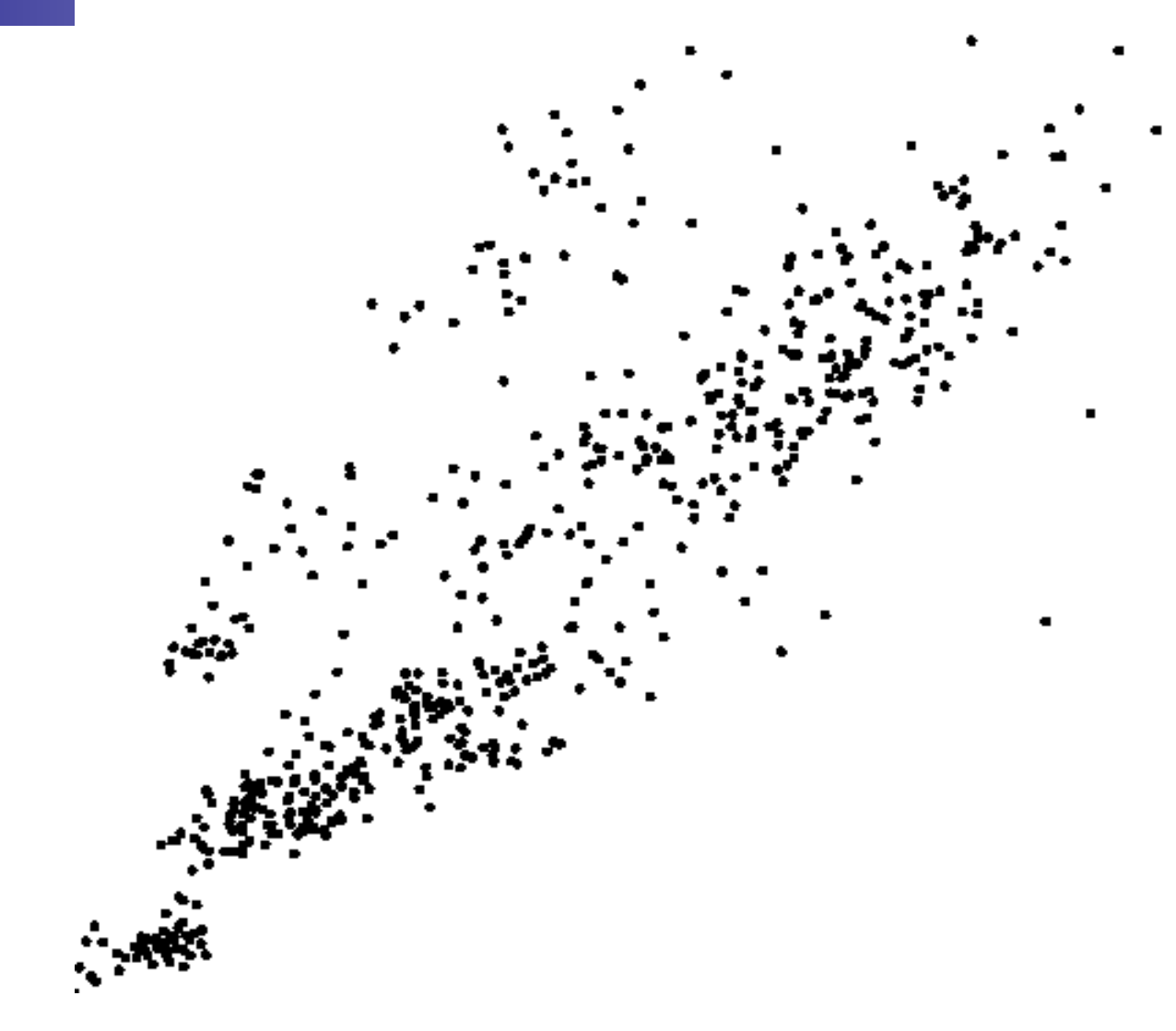

# GMM clustering of the assay data

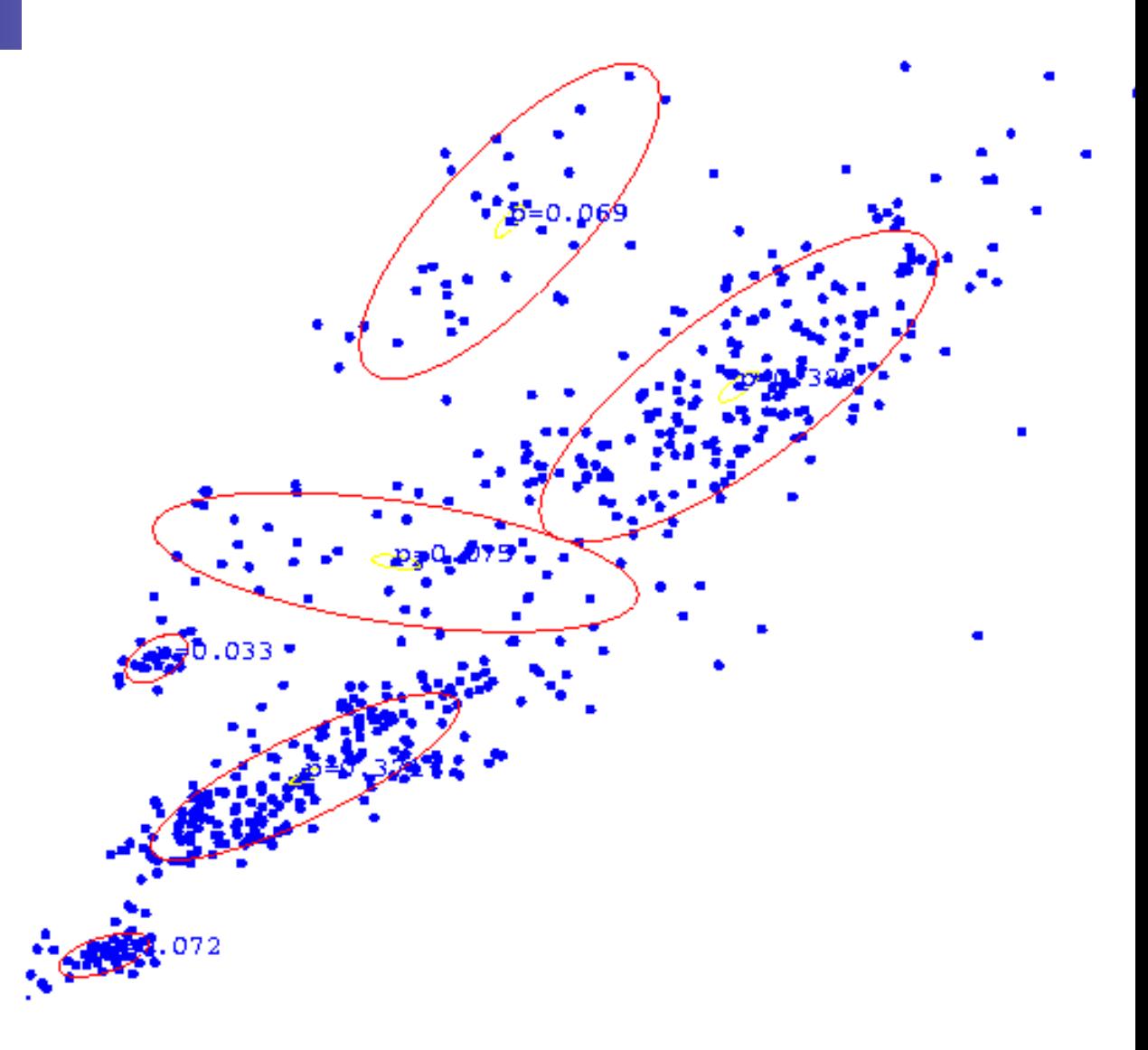

# Resulting **Density Estimator**

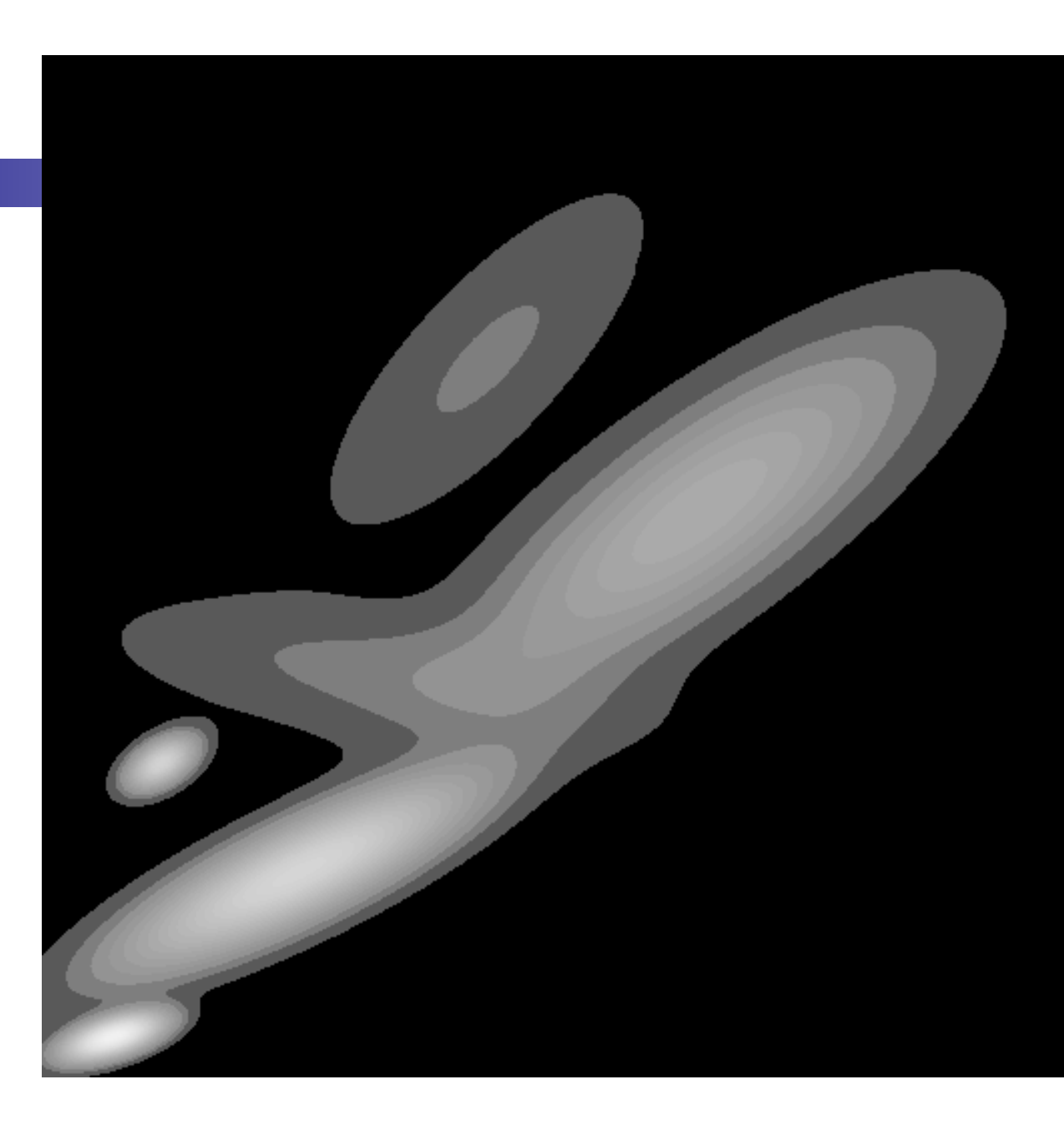

Observe data  $x_1, \ldots, x_n$  drawn from a distribution  $p(\cdot|\theta_*)$  for some  $\theta_* \in \Theta$ 

$$
\widehat{\theta}_{MLE} = \arg \max_{\theta} \sum_{i=1}^{n} \log(p(x_i|\theta))
$$
\n
$$
\sum_{i=1}^{n} \log(p(x_i|\theta)) = \sum_{i=1}^{n} \log \left( \sum_{j} p(x_i, z_i = j|\theta) \right)
$$
\n(Introduce hidden data zi)  
\n
$$
= \sum_{i=1}^{n} \log \left( \sum_{j} q_i(z_i = j|\theta') \frac{p(x_i, z_i = j|\theta)}{q_i(z_i = j|\theta')} \right)
$$
\n(Introduce dummy distribution qi, variable  $\theta$ )  
\n
$$
\geq \sum_{i=1}^{n} \sum_{j} q_i(z_i = j|\theta') \log \left( \frac{p(x_i, z_i = j|\theta)}{q_i(z_i = j|\theta')} \right)
$$
\n(Jensen's inequality, log() is concave)  
\n
$$
= \sum_{i=1}^{n} \sum_{j} q_i(z_i = j|\theta') \log (p(x_i, z_i = j|\theta)) + \sum_{i=1}^{n} \sum_{j} q_i(z_i = j|\theta') \log(\frac{1}{q_i(z_i=j|\theta')})
$$

Does not depend on θ!

Observe data  $\mathbf{X} = [x_1, \ldots, x_n]$  drawn from a distribution  $p(\cdot | \theta_*)$  for some  $\theta_* \in \Theta$ 

$$
\widehat{\theta}_{MLE} = \arg \max_{\theta} \sum_{i=1}^{n} \log(p(x_i|\theta))
$$

$$
\sum_{i=1}^{n} \log(p(x_i|\theta)) \ge \sum_{i=1}^{n} \sum_{j} q_i(z_i = j|\theta') \log(p(x_i, z_i = j|\theta))
$$

True for *any* choice of  $\theta'$  and distribution  $q_i(z_i = j | \theta')$ 

Set 
$$
q_i(z_i = j | \theta') = p(z_i = j | \theta', \mathbf{X})
$$

Observe data  $x_1, \ldots, x_n$  drawn from a distribution  $p(\cdot|\theta_*)$  for some  $\theta_* \in \Theta$ 

$$
\widehat{\theta}_{MLE} = \arg \max_{\theta} \sum_{i=1}^{n} \log(p(x_i|\theta))
$$

$$
\sum_{i=1}^{n} \log(p(x_i|\theta)) \ge \sum_{i=1}^{n} \sum_{j} p(z_i = j|\theta', \mathbf{X}) \log(p(x_i, z_i = j|\theta)) =: Q(\theta, \theta')
$$

Initial guess for  $\theta^{(0)}$ , for each step k:

E-step: compute

$$
Q(\theta, \theta^{(k)}) = \sum_{i=1}^{n} \mathbb{E}_{z_i} \left[ \log \left( p(x_i, z_i | \theta) \right) \Big| \theta^{(k)}, \mathbf{X} \right]
$$

M-step: find 
$$
\theta^{(k+1)} = \arg \max_{\theta} Q(\theta, \theta^{(k)})
$$

Initial guess for  $\theta^{(0)}$ , for each step k:

E-step: compute

\n
$$
Q(\theta, \theta^{(k)}) = \sum_{i=1}^{n} \mathbb{E}_{z_i} \left[ \log \left( p(x_i, z_i | \theta) \right) \middle| \theta^{(k)}, \mathbf{X} \right]
$$
\nM-step: find

\n
$$
\theta^{(k+1)} = \arg \max_{\theta} Q(\theta, \theta^{(k)})
$$

**Example:** Observe  $x_1, \ldots, x_n \sim (1 - \pi) \mathcal{N}(\mu_1, \sigma_1^2) + \pi \mathcal{N}(\mu_2, \sigma_2^2)$  $z_i = j$  if *i* is in mixture component *j* for  $j \in \{1, 2\}$   $\theta = (\pi, \mu_1, \sigma_1^2, \mu_2, \sigma_2^2)$ 

$$
\mathbb{E}_{z_i}[\log(p(x_i, z_i|\theta)|\theta^{(k)}, \mathbf{X}]
$$
\n
$$
= p(z_i = 1|\theta^{(k)}, x_i) \log \left( p(x_i, z_i = 1|\theta) \right) + p(z_i = 2|\theta^{(k)}, x_i) \log \left( p(x_i, z_i = 2|\theta) \right)
$$
\n
$$
= p(z_i = 1|\theta^{(k)}, x_i) \log \left( p(x_i|z_i = 1, \theta) p(z_i = 1|\theta) \right) + p(z_i = 2|\theta^{(k)}, x_i) \log \left( p(x_i|z_i = 2, \theta) p(z_i = 2|\theta) \right)
$$
\n
$$
= \frac{\phi(x_i|\mu_1^{(k)}, \sigma_1^{2(k)})}{\phi(x_i|\mu_1^{(k)}, \sigma_1^{2(k)}) + \phi(x_i|\mu_2^{(k)}, \sigma_2^{2(k)})} \log \left( \phi(x_i|\mu_1, \sigma_1^{2}) (1 - \pi) \right) + \frac{\phi(x_i|\mu_2^{(k)}, \sigma_2^{2(k)})}{\phi(x_i|\mu_1^{(k)}, \sigma_1^{2(k)}) + \phi(x_i|\mu_2^{(k)}, \sigma_2^{2(k)})} \log \left( \phi(x_i|\mu_2, \sigma_2^{2}) \pi \right)
$$

- EM used to solve **Latent Factor Models**

- Also used to solve **missing data** problems
- Also known as Baum-Welch algorithm for Hidden Markov Models
- In general, EM is **non-convex** so it can get stuck in local minima.

# Density Estimation

Machine Learning – CSE546 Kevin Jamieson University of Washington

November 20, 2016

©Kevin Jamieson 2017 <sup>21</sup>

## Kernel Density Estimation

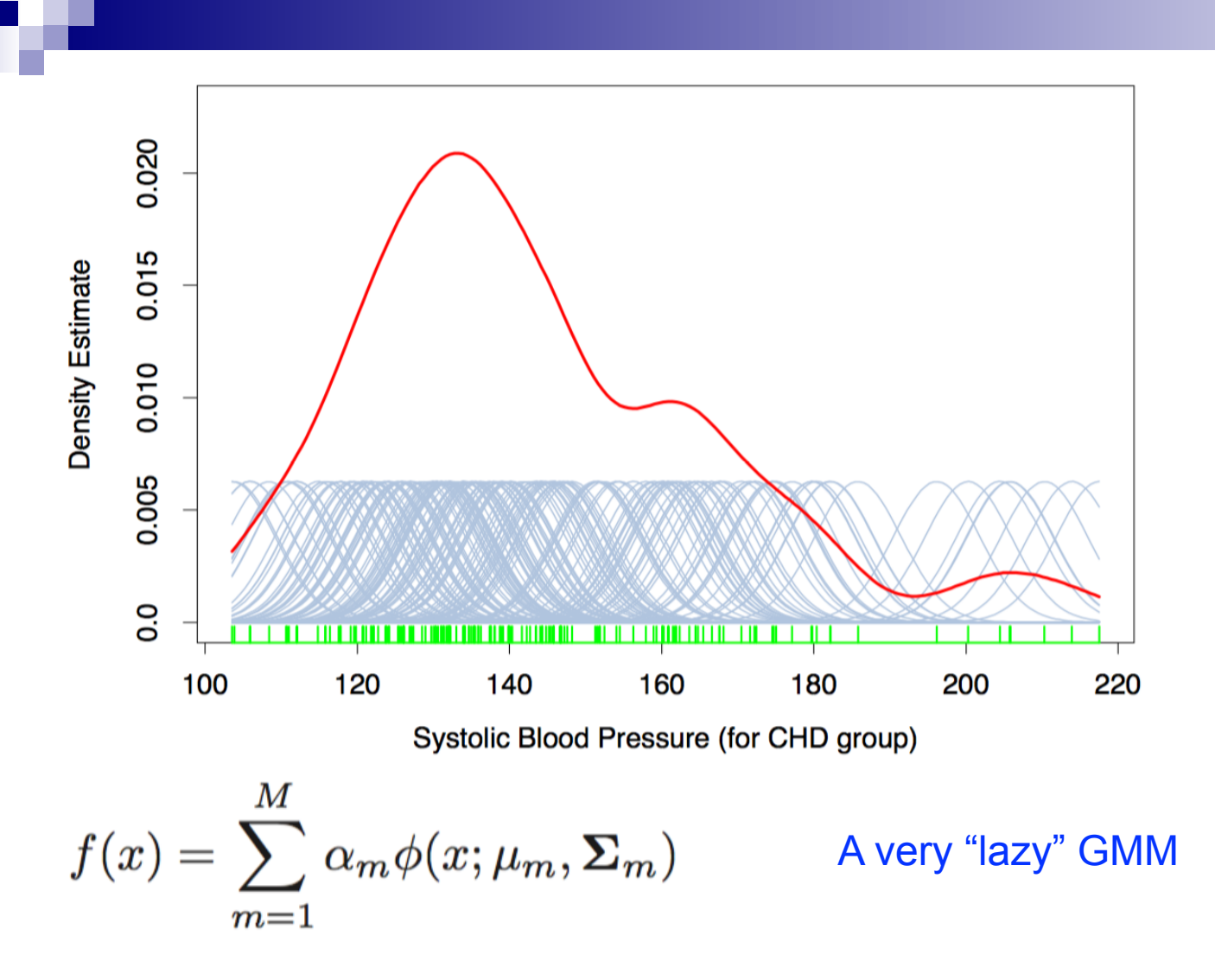

## Kernel Density Estimation

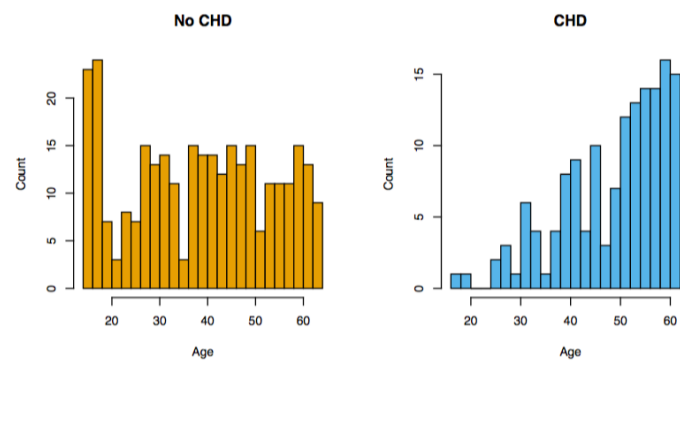

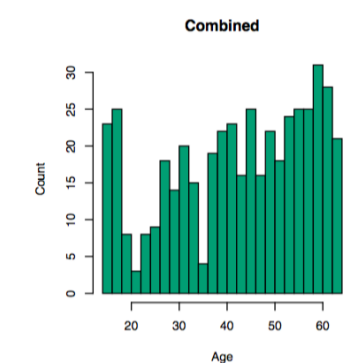

50 60

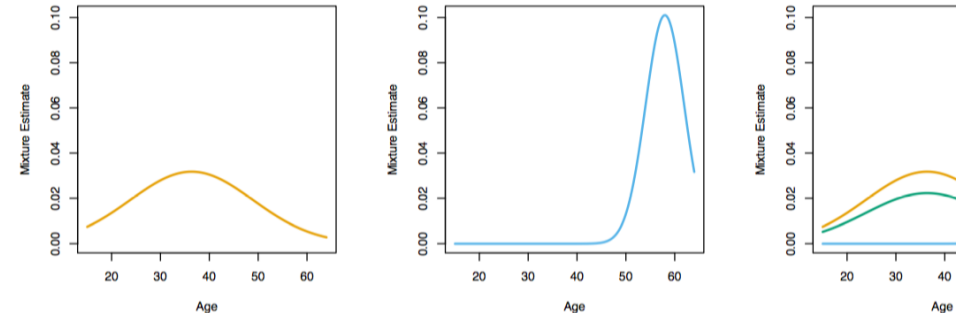

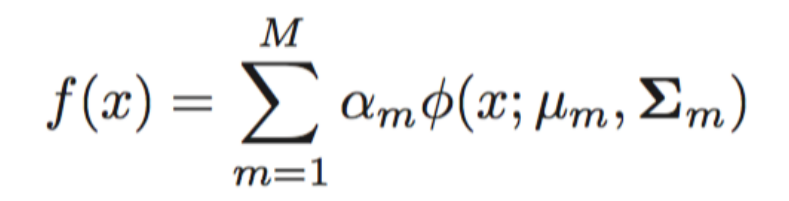

# Kernel Density Estimation

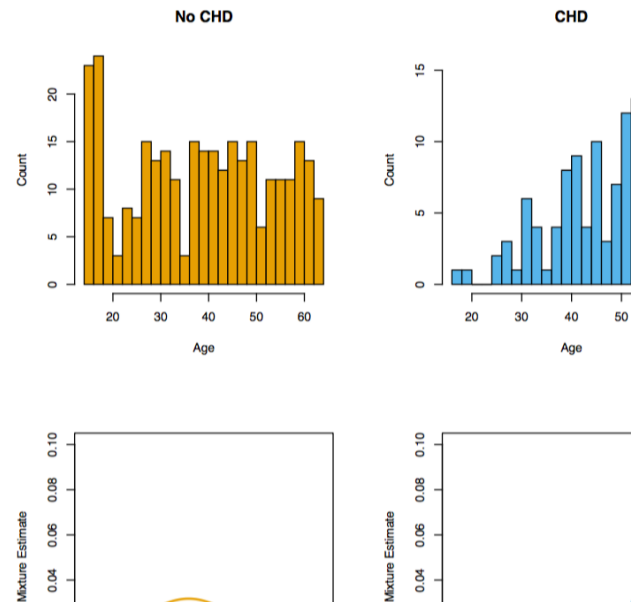

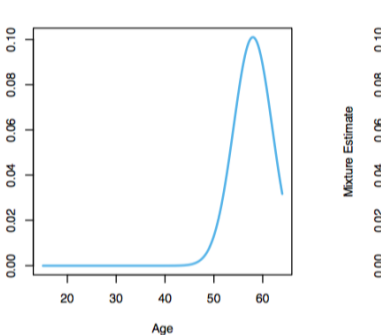

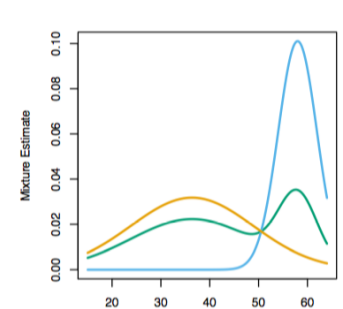

Age

**Combined** 

Age

<u>ន</u>

20 30 40 50 60

Count  $\frac{16}{2}$  $\overline{a}$ 

60

What is the Bayes optimal classification rule?

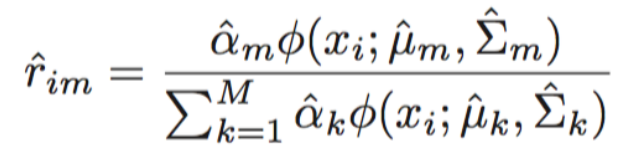

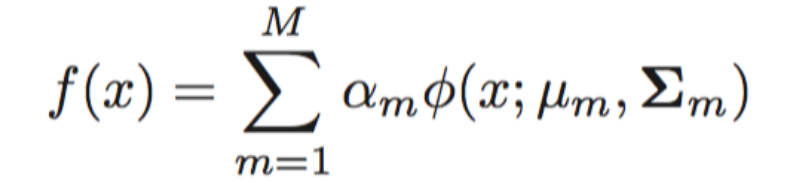

60

Predict arg  $\max_m \hat{r}_{im}$ 

0.02

0.00

20

30 40 50

Age

## Generative vs Discriminative

# Basic Text Modeling

Machine Learning – CSE4546 Kevin Jamieson University of Washington

November 20, 2017<br>amieson 26

## Bag of Words

n documents/articles with lots of text

Questions:

- How to get a feature representation of each article?
- How to cluster documents into topics?

Bag of words model:

*ith* document:  $x_i \in \mathbb{R}^D$ 

 $x_{i,j}$  = proportion of times *j*th word occurred in *i*th document

## Bag of Words

n documents/articles with lots of text

Questions:

- How to get a feature representation of each article?
- How to cluster documents into topics?

Bag of words model:

*ith* document:  $x_i \in \mathbb{R}^D$ 

 $x_{i,j}$  = proportion of times *j*th word occurred in *i*th document

Given vectors, run k-means or Gaussian mixture model to find k clusters/topics

#### Nonnegative matrix factorization (NMF)

 $A \in \mathbb{R}^{m \times n}$  $A_{i,j}$  = frequency of *j*th word in document *i* 

**Matrix factorization:**  $W \in \mathbb{R}_+^{m \times d}, H \in \mathbb{R}_+^{n \times d}$  $\min_{\mathbb{P}^{m \times d} \mid H \in \mathbb{R}^{n \times d}} \quad \|A - W H^T\|_F^2$ 

*d* is number of topics

**Nonnegative** 

Also see latent Dirichlet factorization (LDA)

#### Nonnegative matrix factorization (NMF)

 $A \in \mathbb{R}^{m \times n}$  $A_{i,j}$  = frequency of *j*th word in document *i* 

$$
\begin{array}{ll}\textbf{Nonnegative} & \textbf{min} \\ \textbf{Matrix factorization:} & W \in \mathbb{R}_{+}^{m \times d}, H \in \mathbb{R}_{+}^{n \times d} \end{array} \begin{array}{ll} \|A-WH^{T}\|_{F}^{2} \\ \end{array}
$$

*d* is number of topics

Each column of *H* represents a cluster of a topic, Each row *W* is some weights a combination of topics

Also see latent Dirichlet factorization (LDA)

Previous section presented methods to **embed documents** into a latent space

Alternatively, we can **embed words** into a latent space

This embedding came from directly querying for relationships.

**word2vec** is a popular unsupervised learning approach that just uses a text corpus (e.g. **[nytimes.com](http://nytimes.com)**)

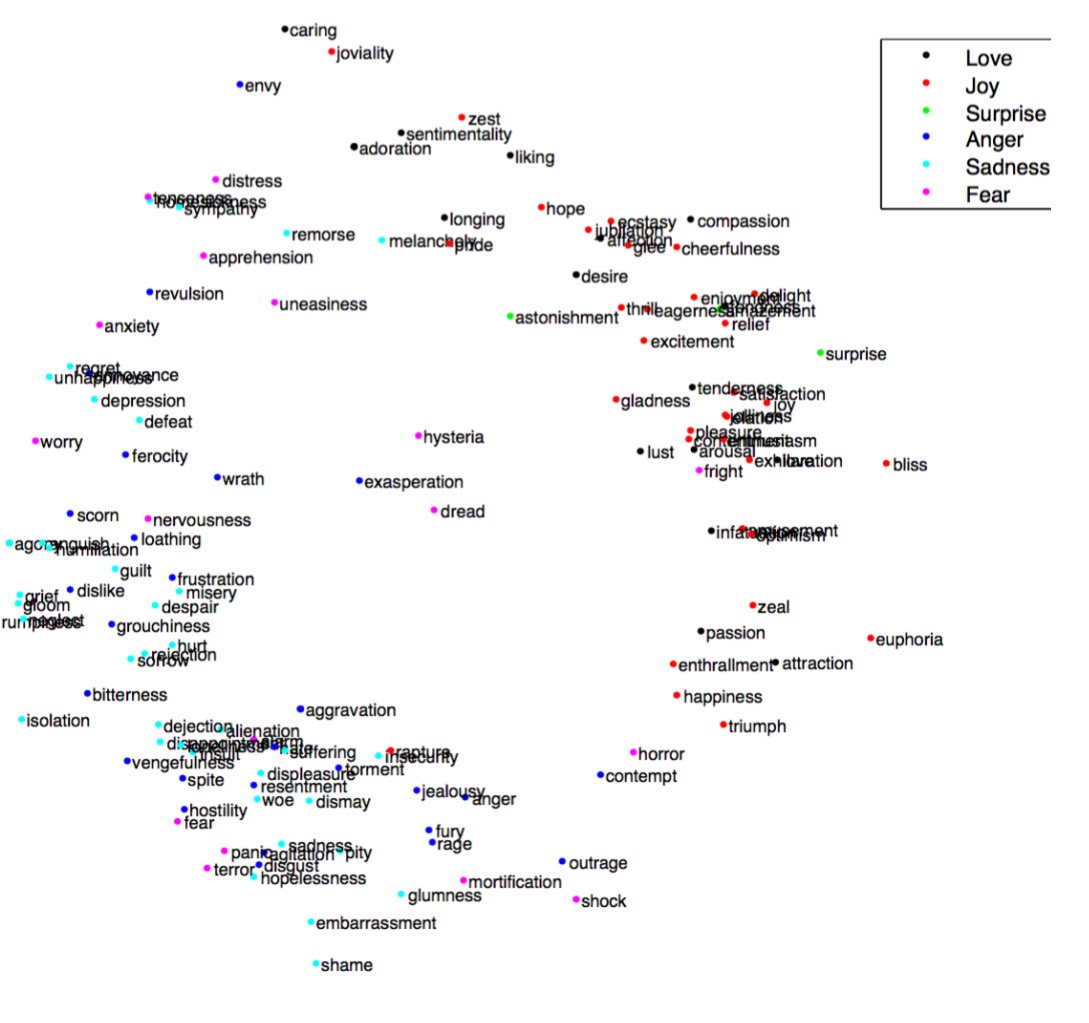

**Training** 

Samples

#### **Source Text**

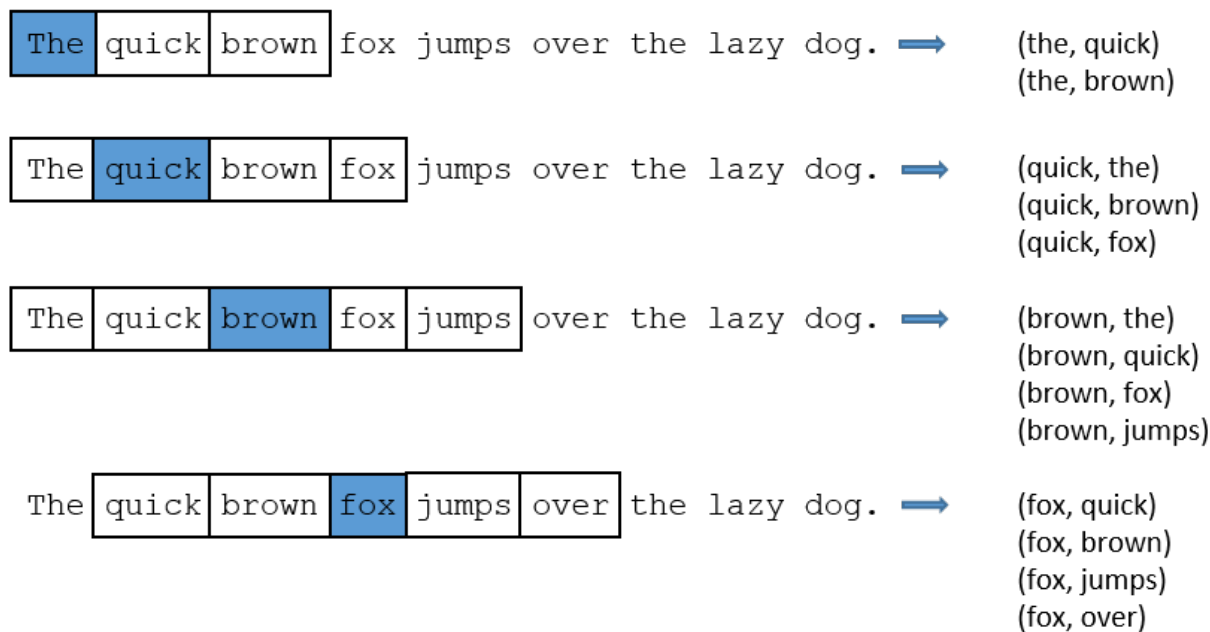

slide: http://mccormickml.com/2016/04/19/word2vec-tutorial-the-skip-gram-model/

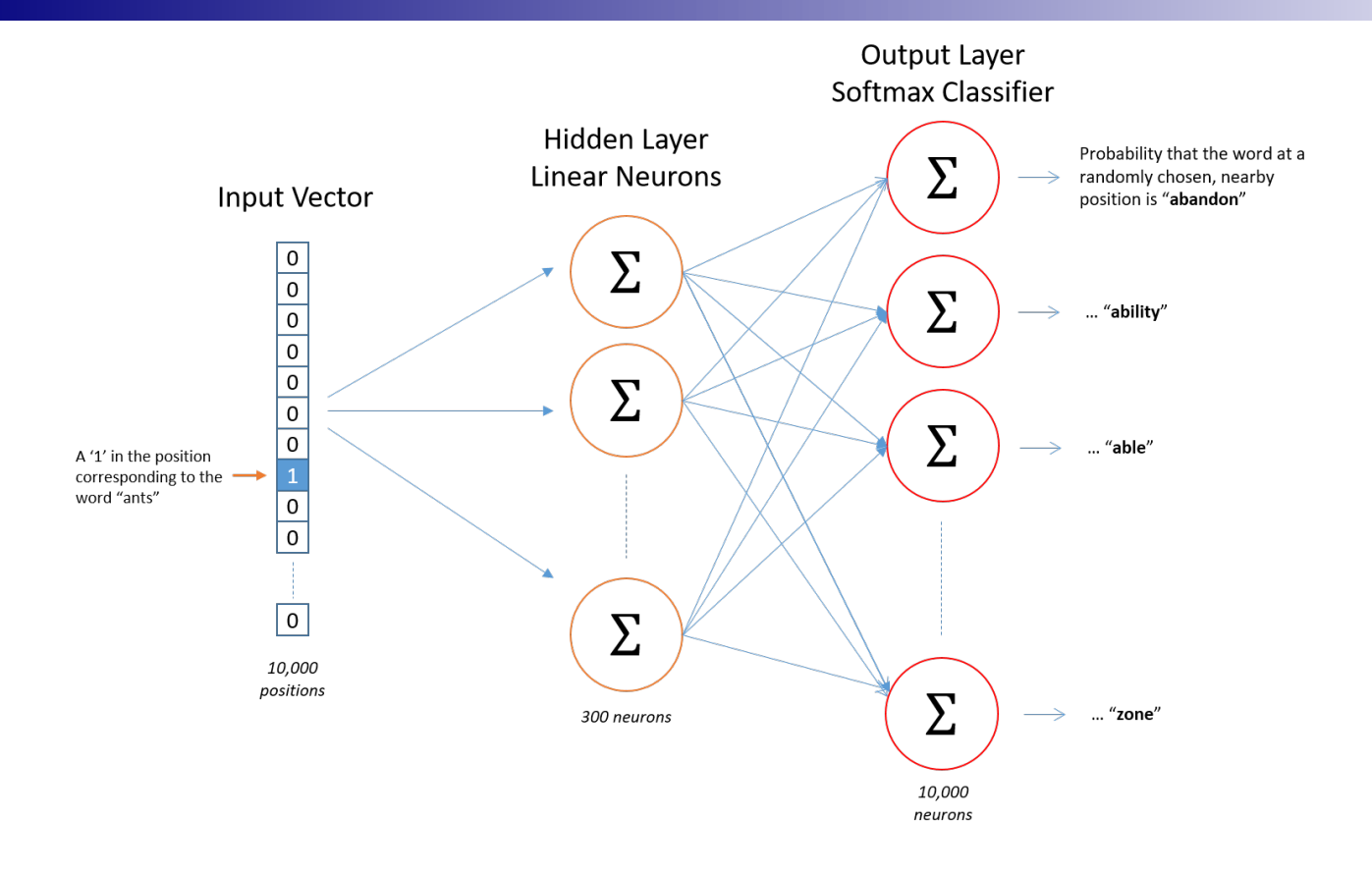

Training neural network to predict co-occuring words. Use first layer weights as embedding, throw out output layer

slide: http://mccormickml.com/2016/04/19/word2vec-tutorial-the-skip-gram-model/

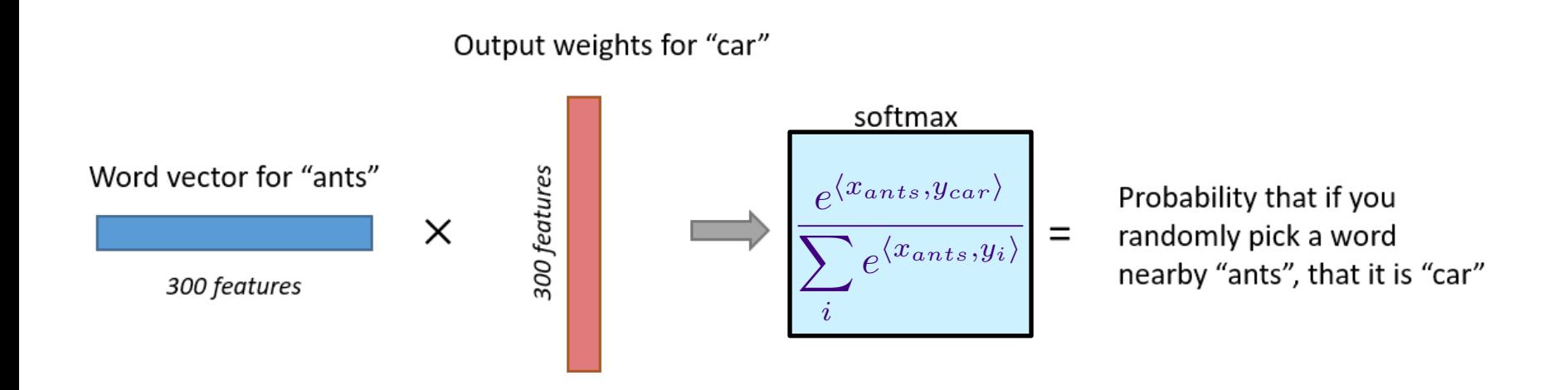

Training neural network to predict co-occuring words. Use first layer weights as embedding, throw out output layer

slide: http://mccormickml.com/2016/04/19/word2vec-tutorial-the-skip-gram-model/

#### word2vec outputs

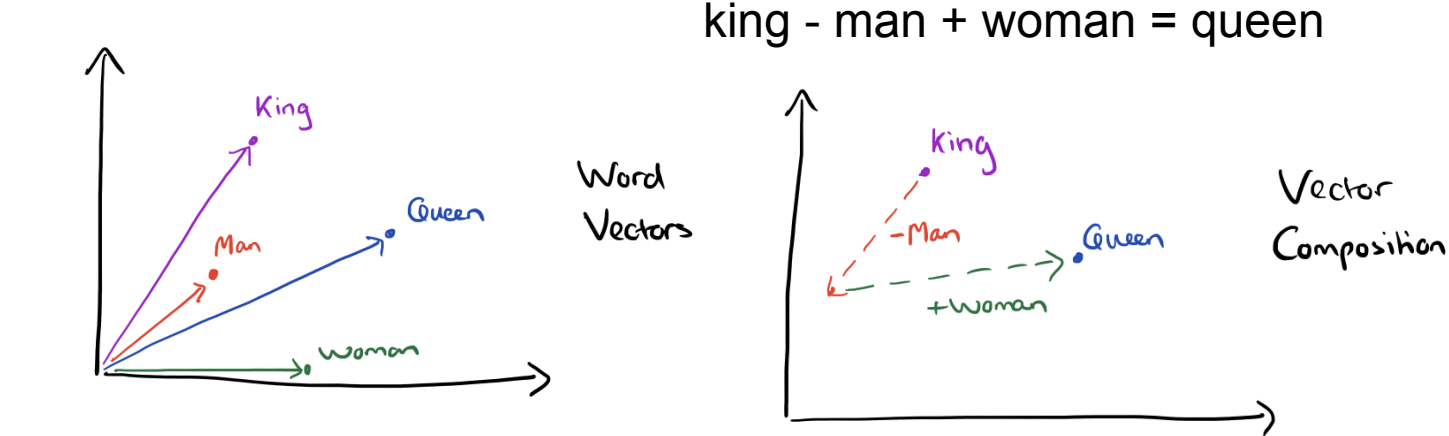

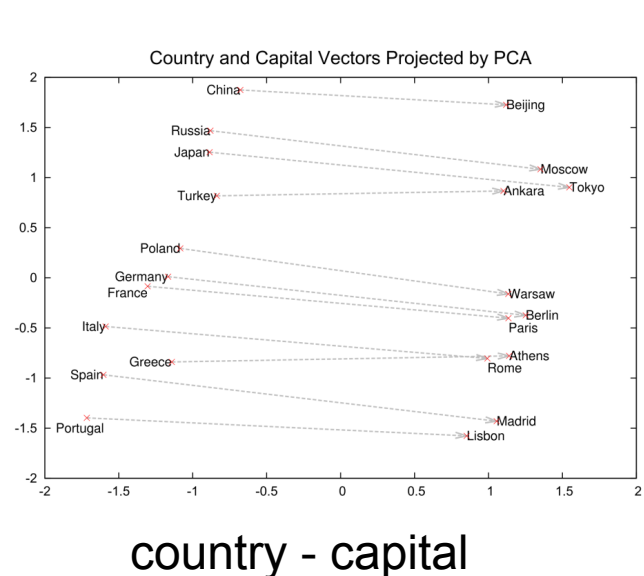

slide: https://blog.acolyer.org/2016/04/21/the-amazing-power-of-word-vectors/

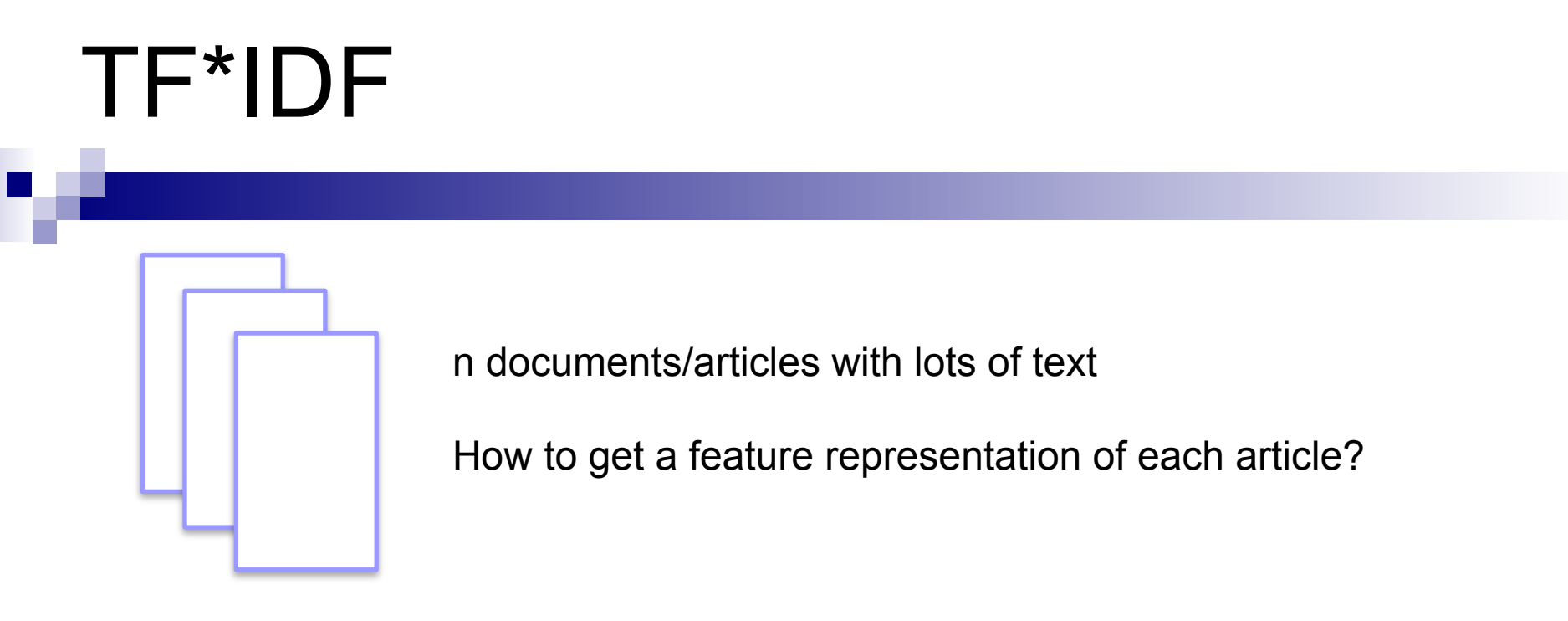

1. For each document *d* compute the proportion of times word *t* occurs out of all words in *d*, i.e. **term frequency**

#### *T Fd,t*

2. For each word *t* in your corpus, compute the proportion of documents out of *n* that the word *t* occurs, i.e., **document frequency**

#### $DF_t$

3. Compute score for word *t* in document *d* as  $TF_{d,t}\log(\frac{1}{D^{d}})$  $DF_t$ )
Algorithm requires feature representations of the beers  $\{x_1, \ldots, x_n\} \subset \mathbb{R}^d$ 

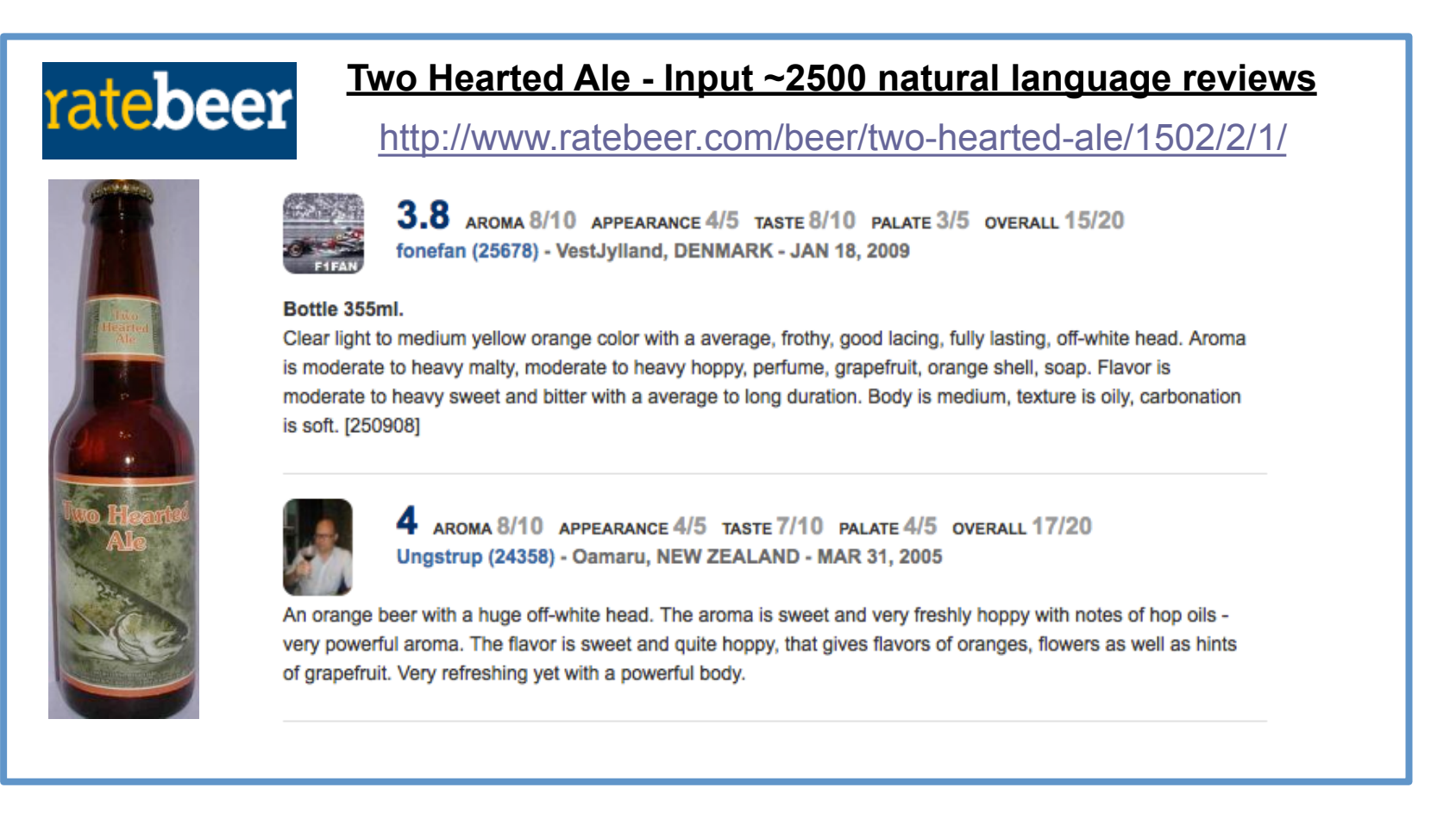

Reviews for each beer

Bag of Words weighted by TF\*IDF

Get 100 nearest neighbors using cosine distance

Non-metric multidimensional scaling

Algorithm requires feature representations of the beers  $\{x_1, \ldots, x_n\} \subset \mathbb{R}^d$ 

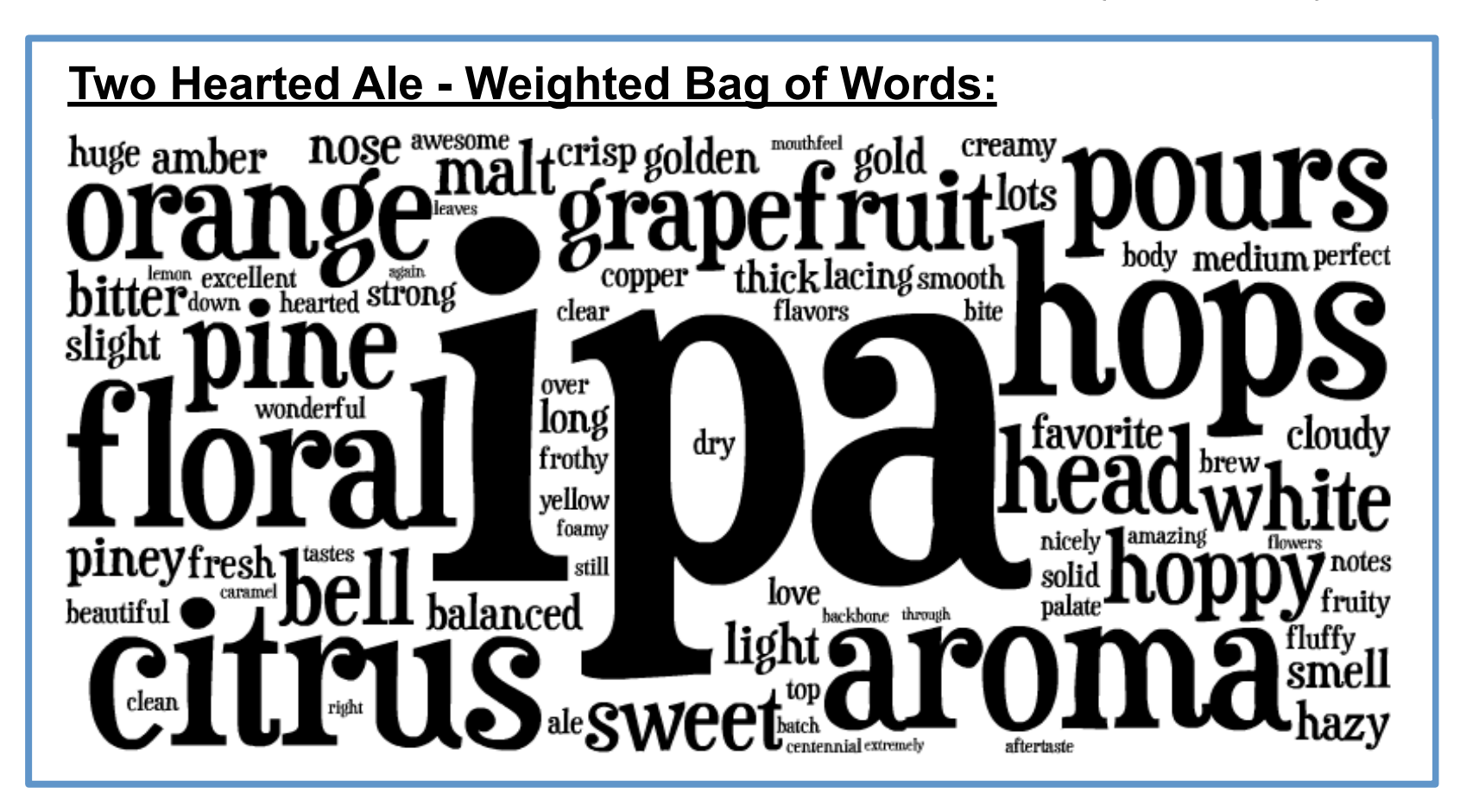

Reviews for each beer

Bag of Words weighted by TF\*IDF

Get 100 nearest neighbors using cosine distance

Non-metric multidimensional scaling

Algorithm requires feature representations of the beers  $\{x_1, \ldots, x_n\} \subset \mathbb{R}^d$ 

Weighted count vector for the *i*th beer:

$$
z_i \in \mathbb{R}^{400,000}
$$

Cosine distance:

$$
d(z_i, z_j) = 1 - \frac{z_i^T z_j}{\|z_i\| \|z_j\|}
$$

**Two Hearted Ale - Nearest Neighbors: Bear Republic Racer 5 Avery IPA Stone India Pale Ale ( IPA) Founders Centennial IPA Smuttynose IPA Anderson Valley Hop Ottin IPA AleSmith IPA BridgePort IPA Boulder Beer Mojo IPA Goose Island India Pale Ale Great Divide Titan IPA New Holland Mad Hatter Ale Lagunitas India Pale Ale Heavy Seas Loose Cannon Hop3 Sweetwater IPA**

Reviews for each beer

Bag of Words weighted by TF\*IDF

Get 100 nearest neighbors using cosine distance

Non-metric multidimensional scaling

Algorithm requires feature representations of the beers  $\{x_1, \ldots, x_n\} \subset \mathbb{R}^d$ 

Find an embedding 
$$
\{x_1, \ldots, x_n\} \subset \mathbb{R}^d
$$
 such that  
\n $||x_k - x_i|| < ||x_k - x_j||$  whenever  $d(z_k, z_i) < d(z_k, z_j)$   
\nfor all 100-nearest neighbors. distance in 400,000  
\n(10<sup>7</sup> constraints, 10<sup>5</sup> variables)  $\frac{\text{dimensional}^{\text{dimensional}} \text{``word space''}}{\text{diamensional}}\}$   
\nSolve with hinge loss and stochastic gradient descent.  
\n(20 minutes on my laptop)  $(d=2,\text{err}=6\%)$   $(d=3,\text{err}=4\%)$   
\nCould have also used local-linear-embedding,  
\nmax-volume-unfolding, kernel-PCA, etc.

Reviews for each beer

Bag of Words weighted by TF\*IDF

Get 100 nearest neighbors using cosine distance

Non-metric multidimensional scaling

Algorithm requires feature representations of the beers  $\{x_1, \ldots, x_n\} \subset \mathbb{R}^d$ 

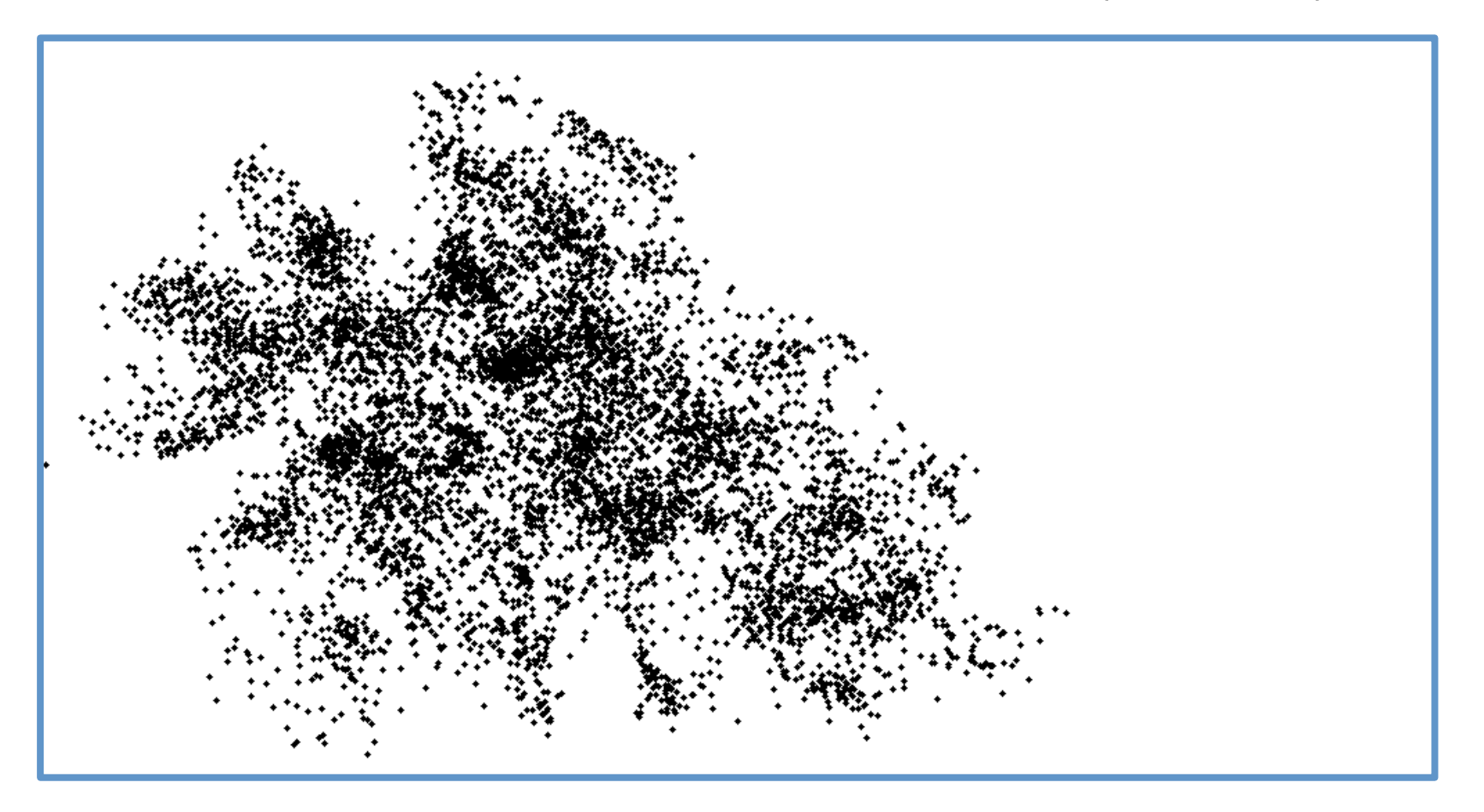

Reviews for each beer

Bag of Words weighted by TF\*IDF

Get 100 nearest neighbors using cosine distance

Non-metric multidimensional scaling

Algorithm requires feature representations of the beers  $\{x_1, \ldots, x_n\} \subset \mathbb{R}^d$ 

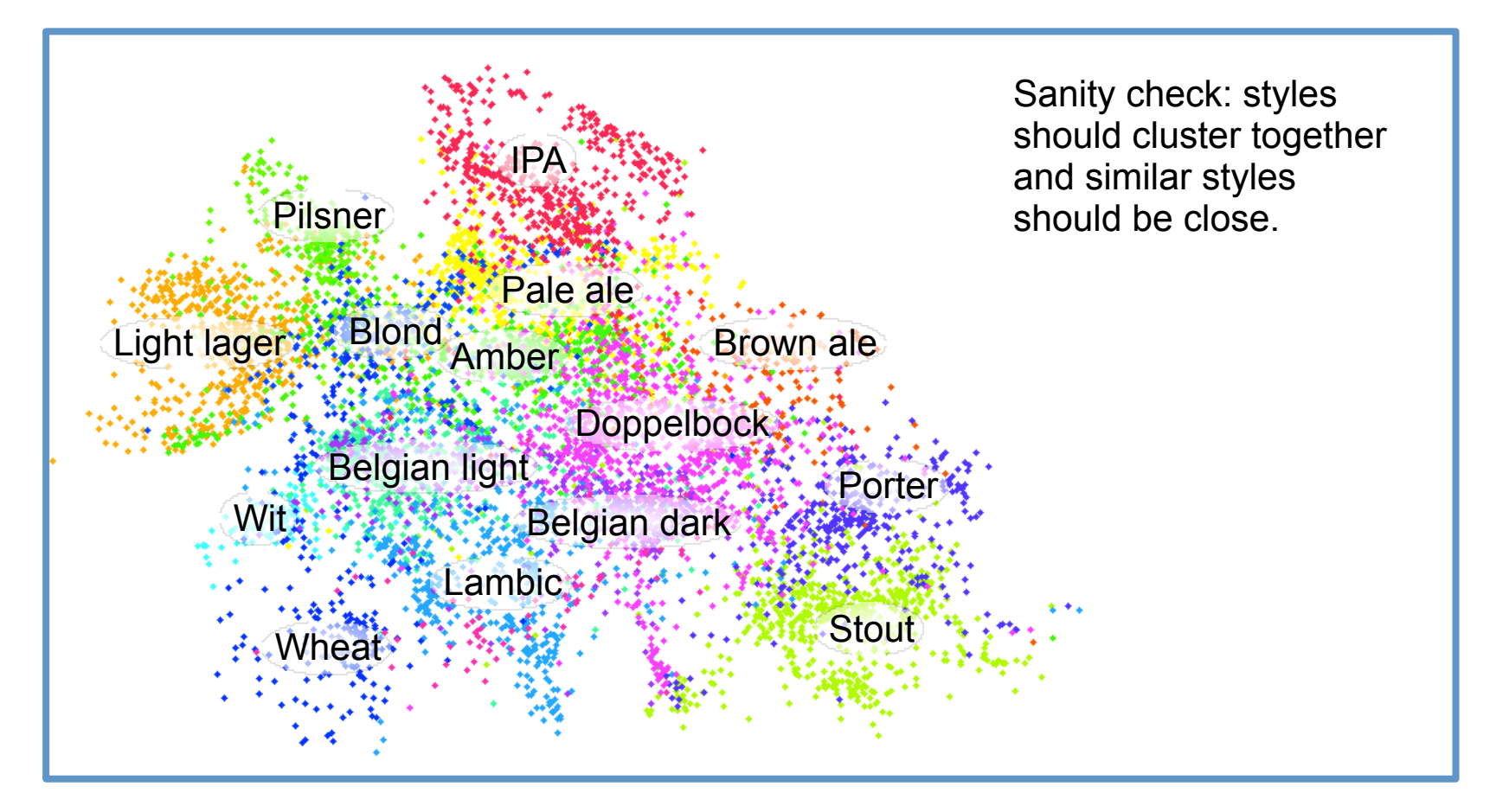

Reviews for each beer

Bag of Words weighted by TF\*IDF

Get 100 nearest neighbors using cosine distance

Non-metric multidimensional scaling

Algorithm requires feature representations of the beers  $\{x_1, \ldots, x_n\} \subset \mathbb{R}^d$ 

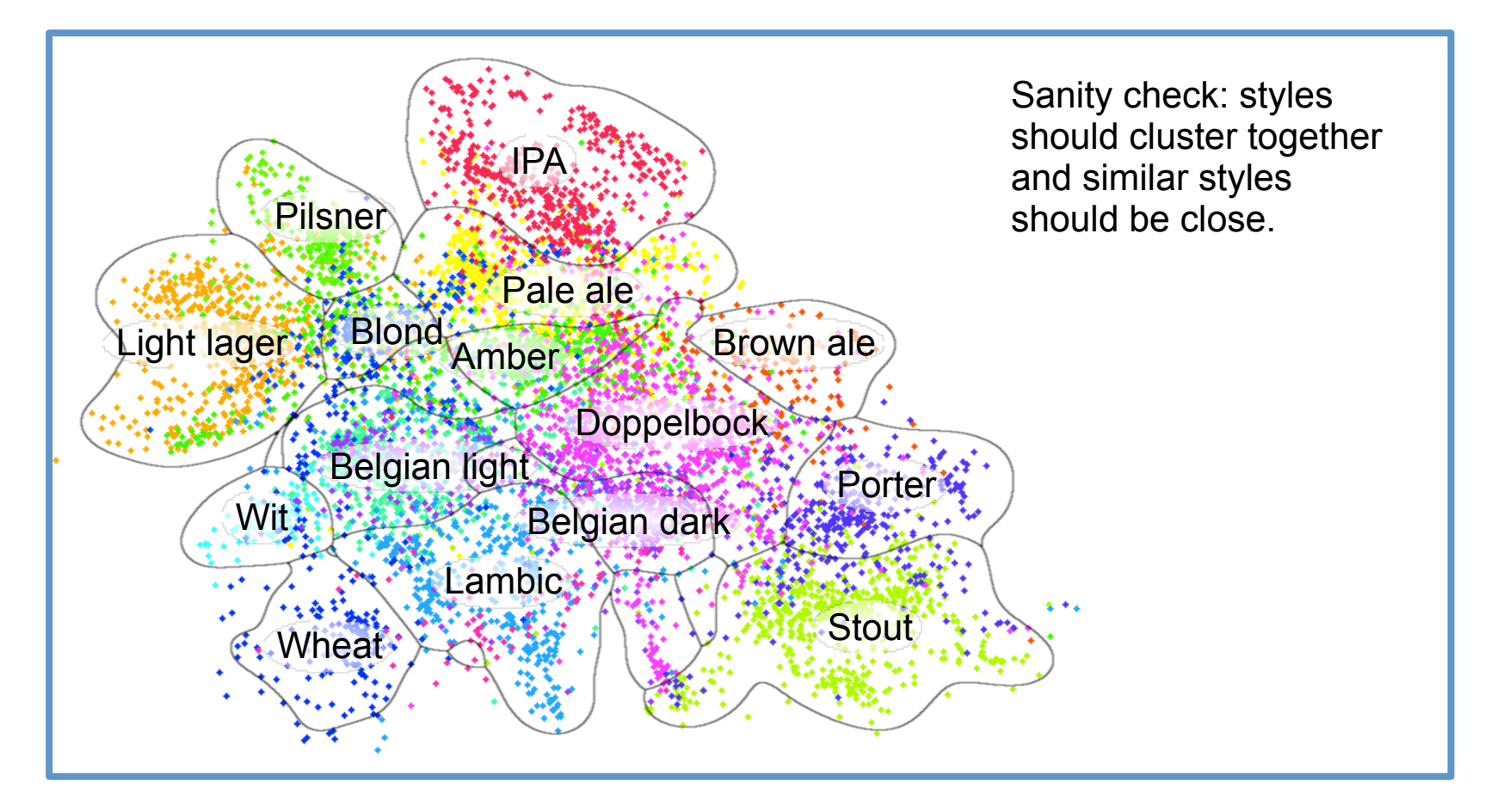

Reviews for each beer Bag of Words weighted by TF\*IDF Get 100 nearest neighbors using cosine distance

Non-metric multidimensional scaling

## Feature generation for images

Machine Learning – CSE4546 Kevin Jamieson University of Washington

©Kevin Jamieson 44 November 20, 2017

# Contains slides from…

- LeCun & Ranzato
- Russ Salakhutdinov
- Honglak Lee
- Google images…

### Convolution of images

(Note to EEs: deep learning uses the word "convolution" to mean what is usually known as "cross-correlation", e.g., neither signal is flipped)

$$
(I*K)(i,j) = \sum_{m} \sum_{n} I(i+m, j+n)K(m,n)
$$

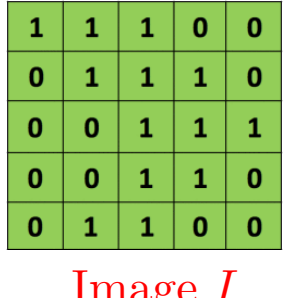

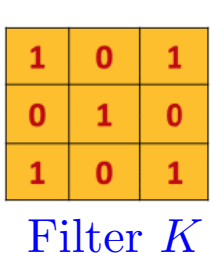

Image *I*

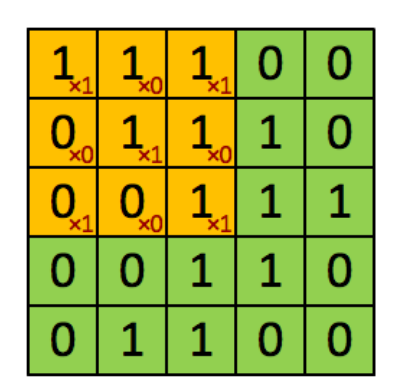

Image

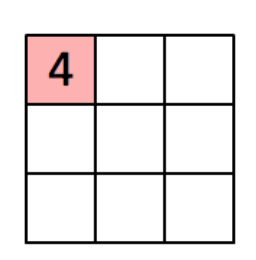

Convolved Feature  $I * K$ 

Slide credit: https://ujjwalkarn.me/2016/08/11/intuitive-explanation-convnets/

### Convolution of images

(Note to EEs: deep learning uses the word "convolution" to mean what is usually known as "cross-correlation", e.g., neither signal is flipped)

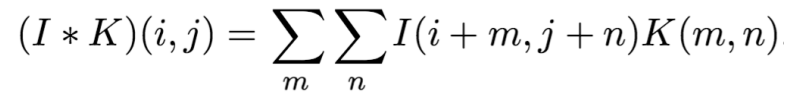

#### Image *I*

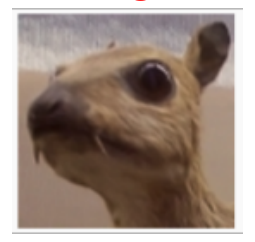

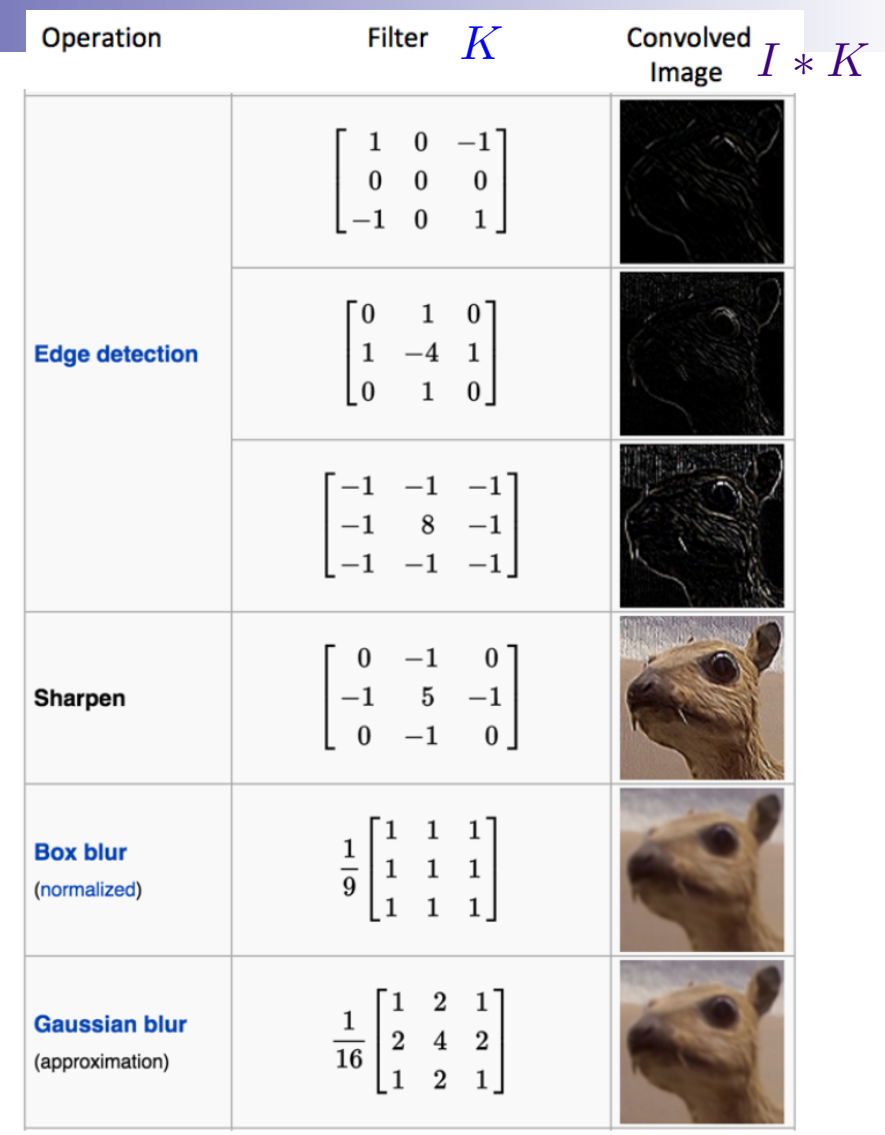

### Convolution of images

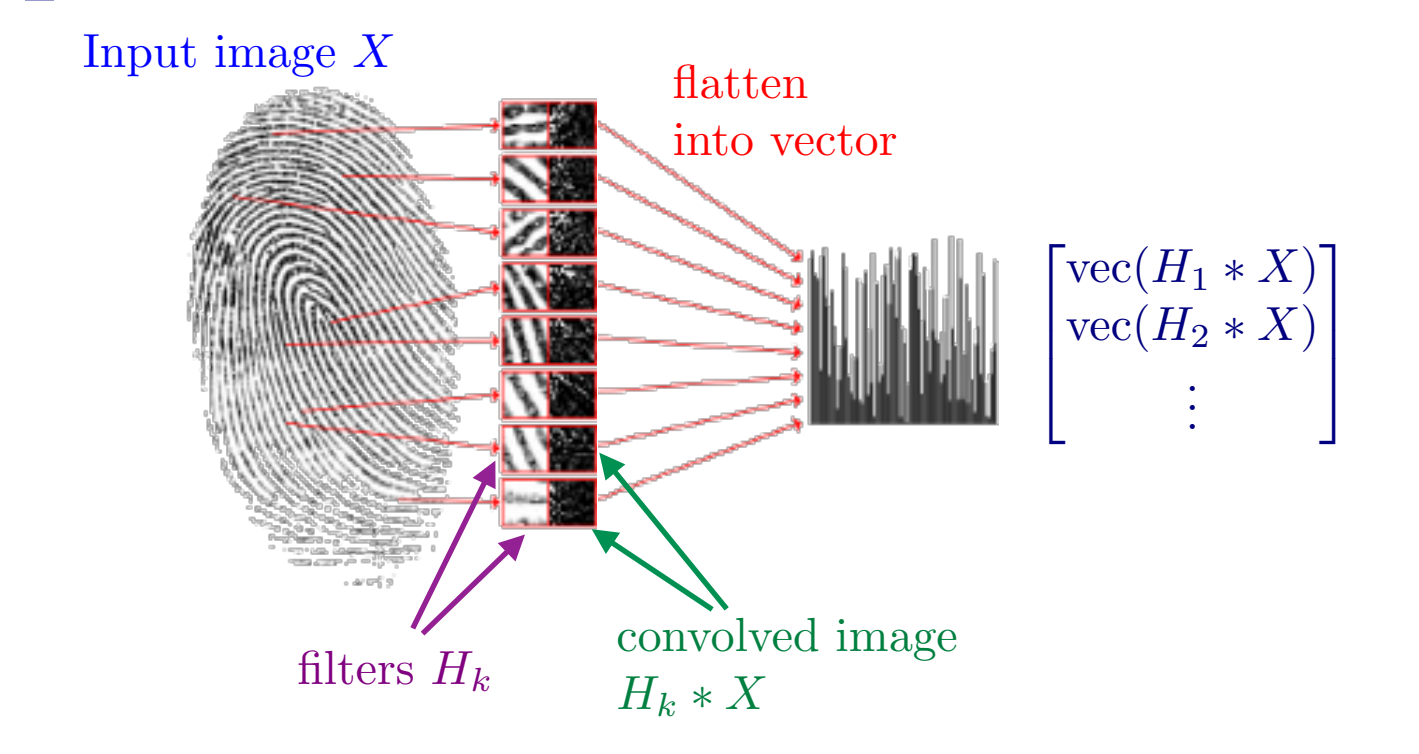

# Stacking convolved images

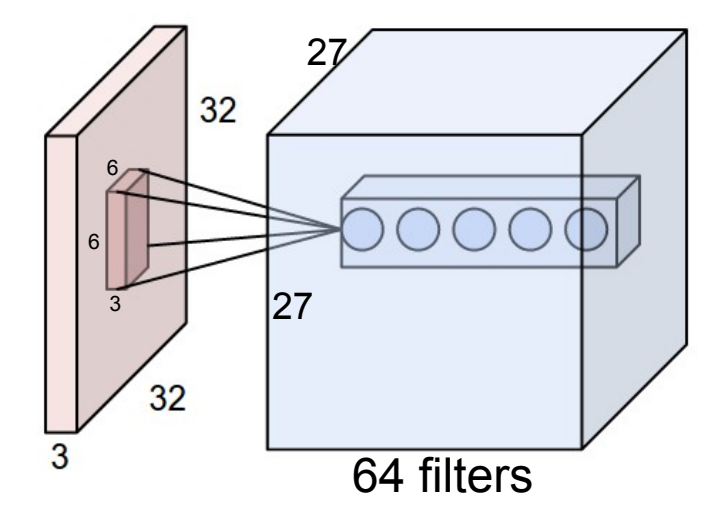

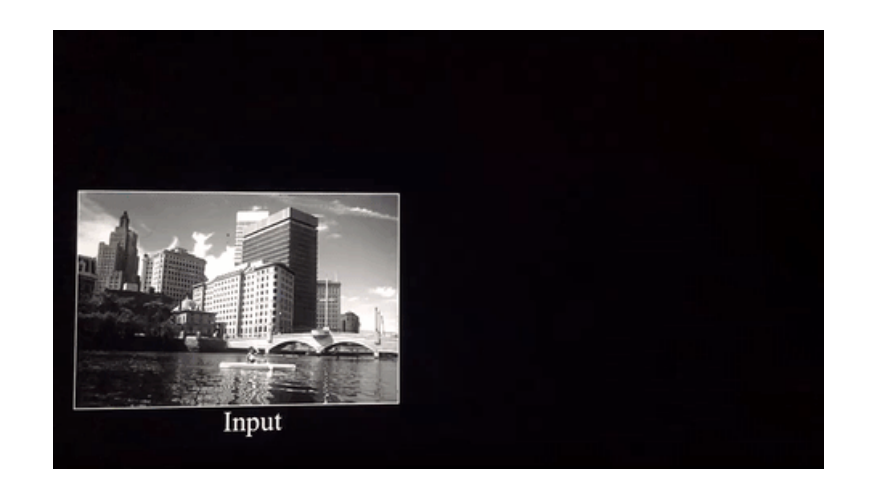

# Stacking convolved images

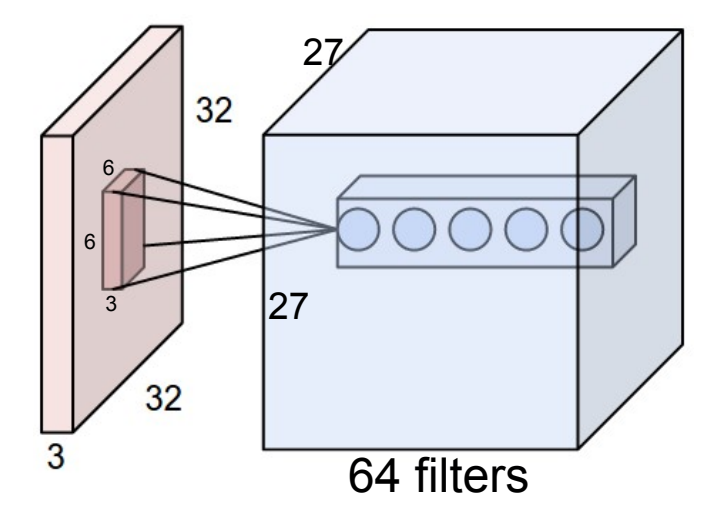

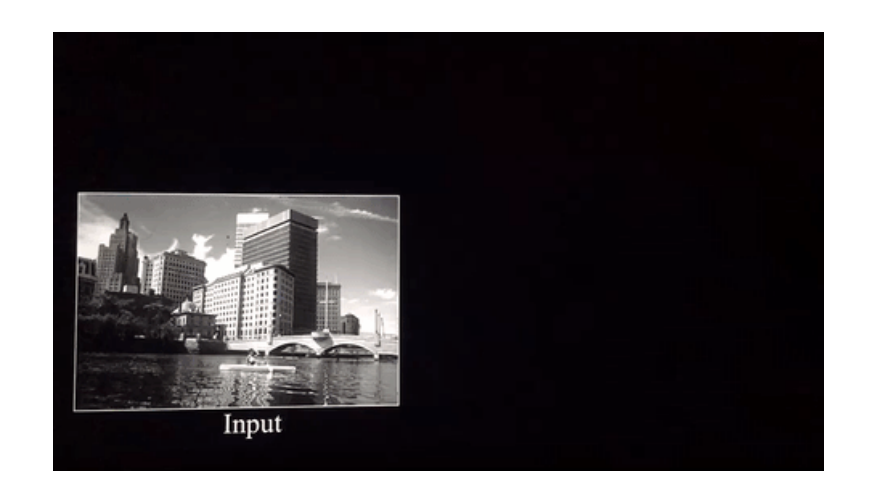

Apply Non-linearity to the output of each layer, Here: ReLu (rectified linear unit)

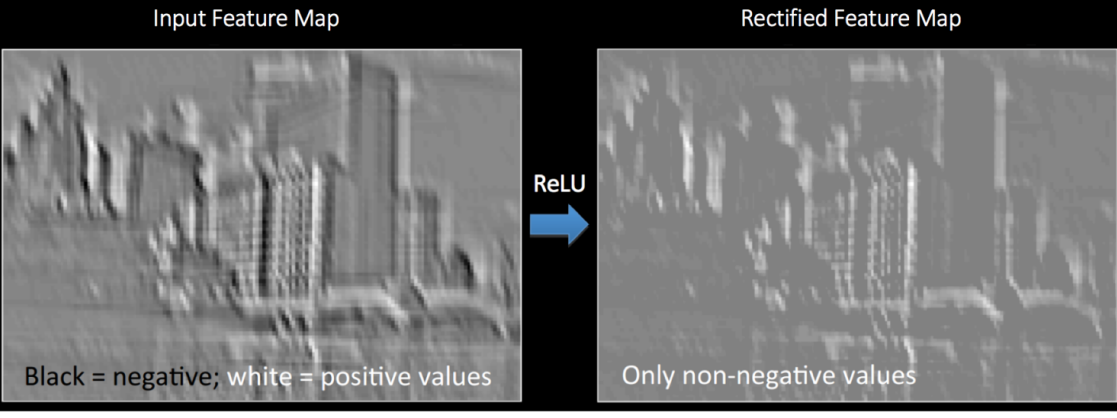

Other choices: sigmoid, arctan

# Pooling

Pooling reduces the dimension and can be interpreted as "This filter had a high response in this general region"

#### Single depth slice

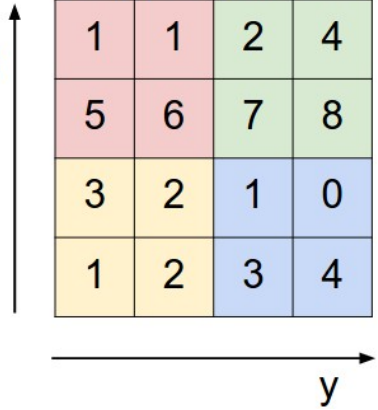

max pool with 2x2 filters and stride 2

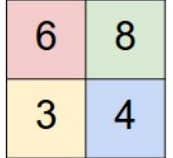

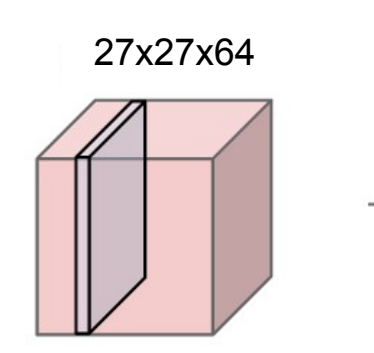

 $\mathbf{x}$ 

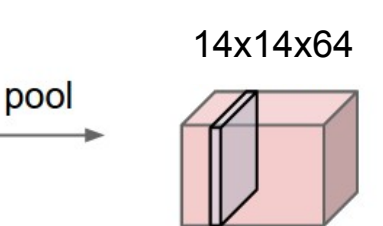

# Pooling Convolution layer

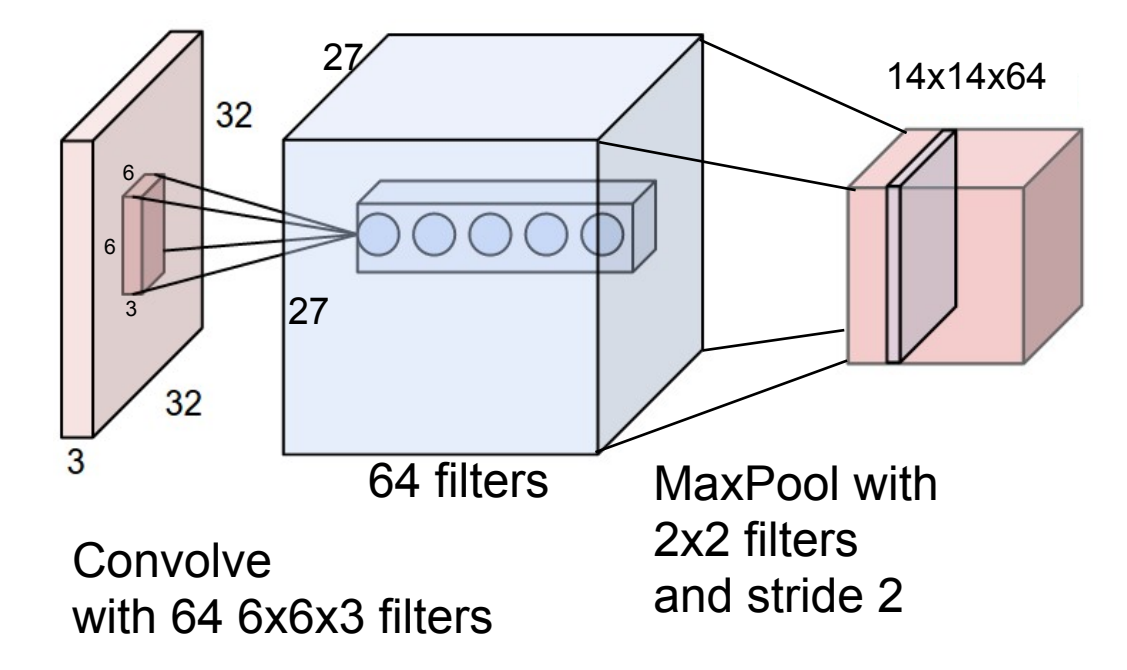

# Full feature pipeline

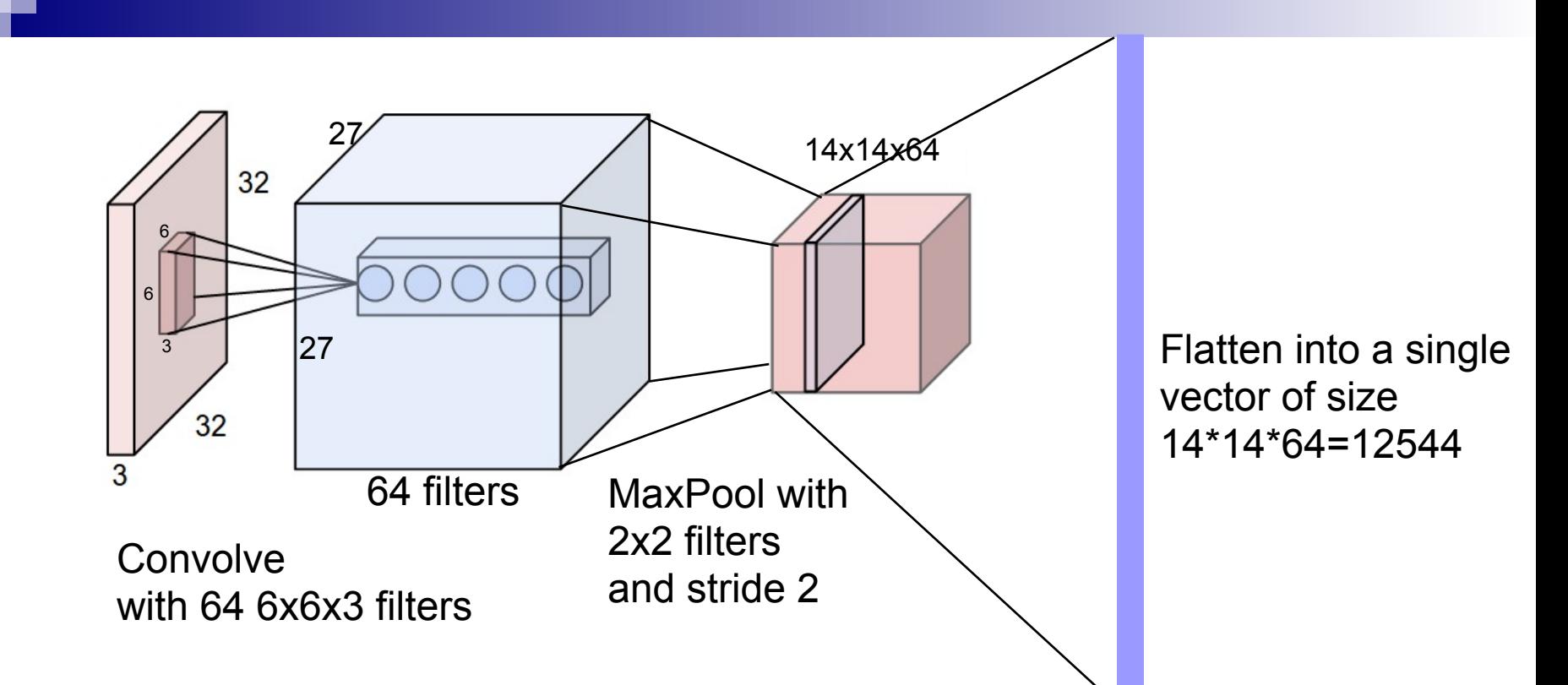

How do we choose all the hyperparameters?

How do we choose the filters?

- Hand design them (digital signal processing, c.f. wavelets)
- Learn them (deep learning)

## Some hand-created image features

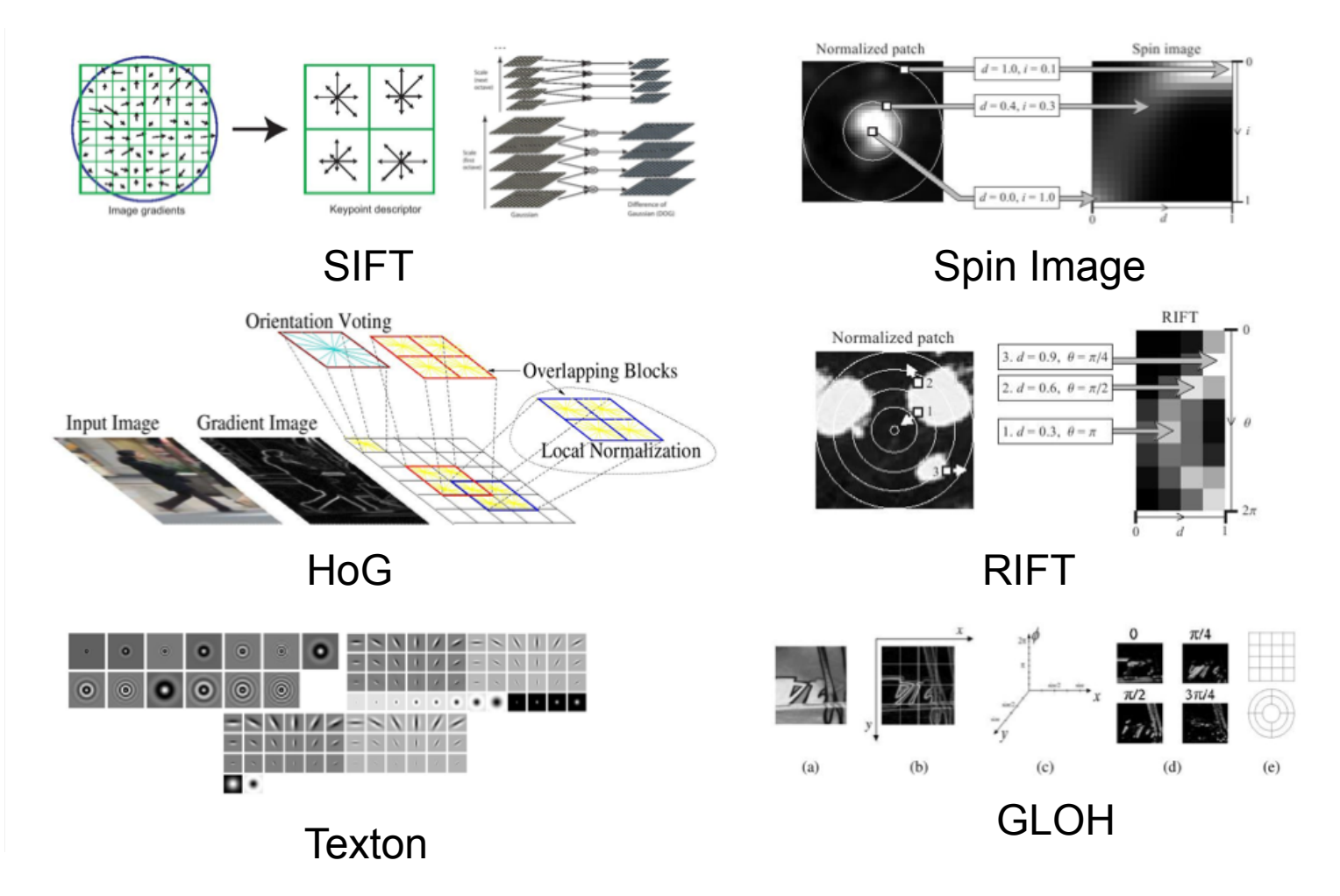

Slide from Honglak Lee

# ML Street Fight

Machine Learning – CSE546 Kevin Jamieson University of Washington

November 20, 2017

©Kevin Jamieson 2017 **55** 55

Inspired by Coates and Ng (2012)

Input is CIFAR-10 dataset: 50000 examples of 32x32x3 images

- 1. Construct set of patches by random selection from images
- 2. Standardize patch set (de-mean, norm 1, whiten, etc.)
- 3. Run k-means on random patches
- 4. Convolve each image with all patches (plus an offset)
- 5. Push through ReLu
- 6. Solve least squares for multiclass classification
- 7. Classify with argmax

Methods of standardization:

Dealing with class imbalance:

Dealing with outliers:

#### Dealing with outliers:

$$
\ell_{huber}(z) = \begin{cases} \frac{1}{2}z^2 & \text{if } |z| \le 1\\ |z| - \frac{1}{2} & \text{otherwise} \end{cases}
$$

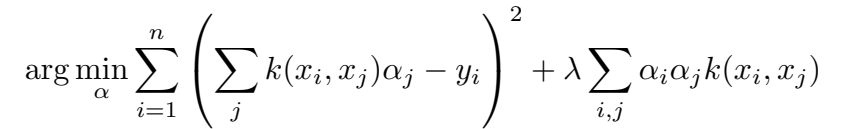

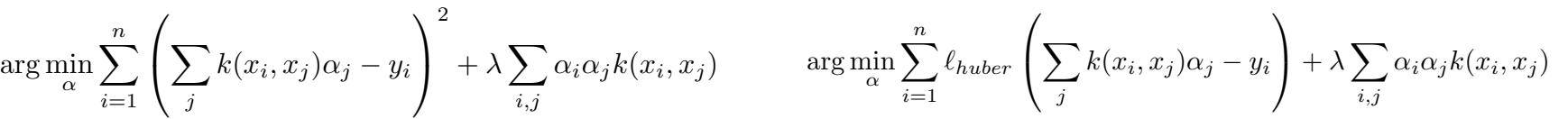

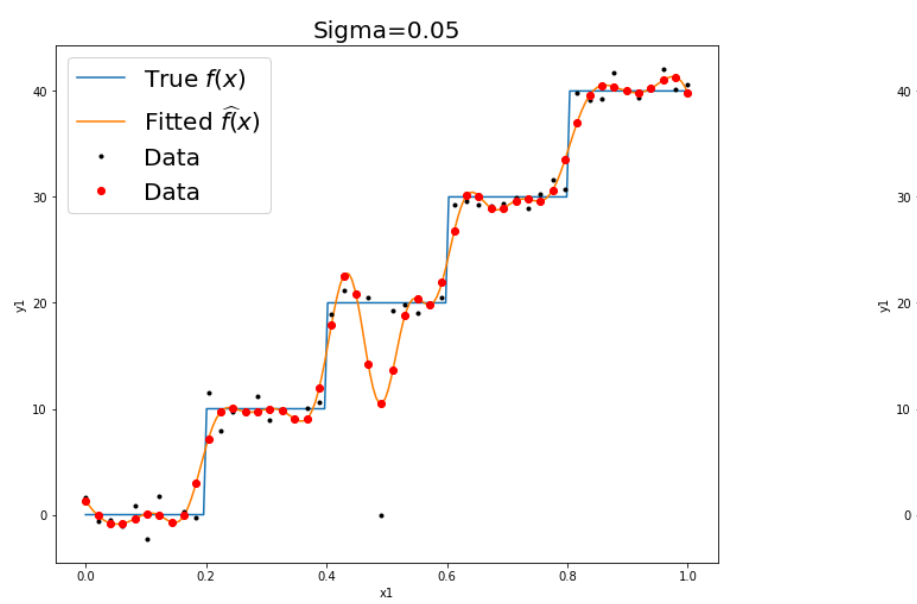

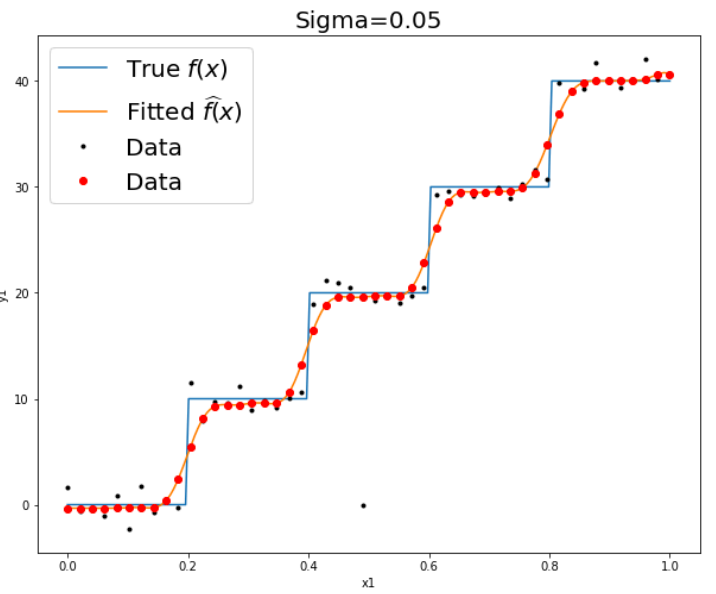

Dealing with hyperparameters:

# Hyperparameter **Optimization**

Machine Learning – CSE546 Kevin Jamieson University of Washington

November 20, 2017

©Kevin Jamieson 2017 <sup>62</sup>

// J \ \ \ I \ \ / J / \ \ / I / / \ \ 4 4 4 4 **4 4 4 4 4 4 4 4 4 4** 4 4 4 **4 4** フフクファフアファフリリフ チ1 テコママ 

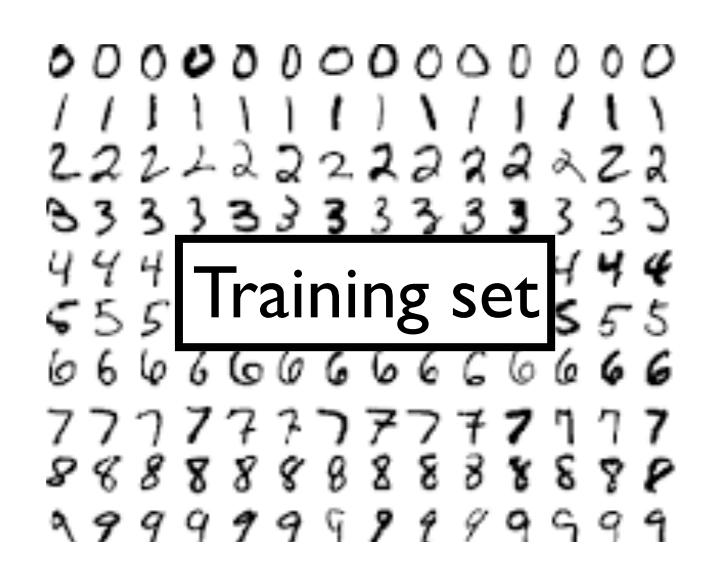

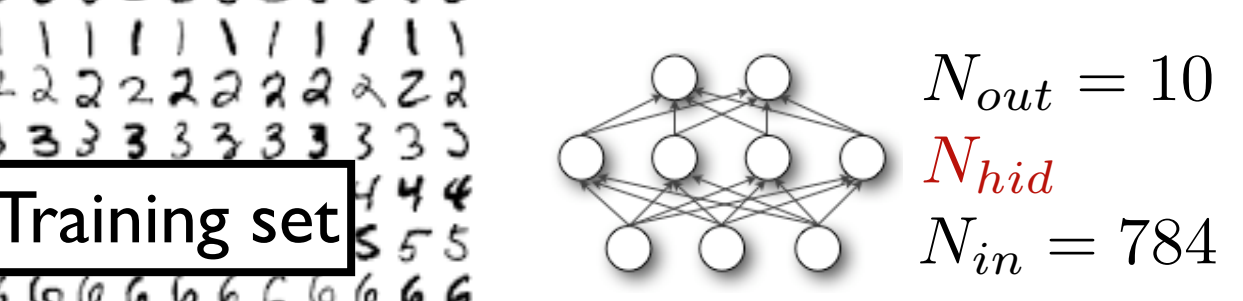

$$
\begin{array}{c}\n00000 \\
11111 \\
222323 \\
3333 \\
\hline\n646666 \\
666666 \\
666666 \\
77777 \\
888888 \\
999999\n\end{array}
$$

hyperparameters  $\ell_2$ -penalty  $\lambda \in [10^{-6}, 10^{-1}]$ learning rate  $\eta \in [10^{-3}, 10^{-1}]$  $\#$  hidden nodes  $N_{hid} \in [10^1, 10^3]$ 

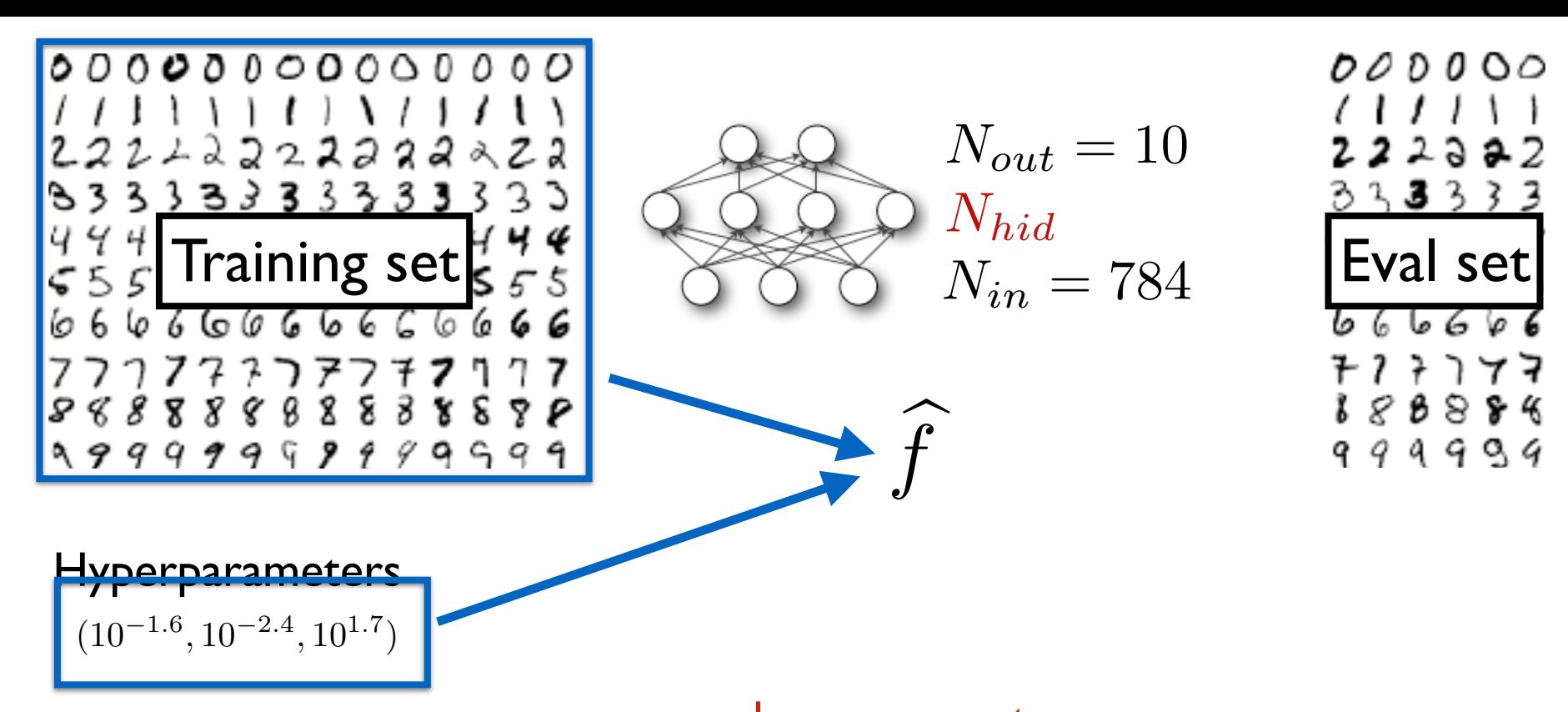

hyperparameters

 $\ell_2$ -penalty  $\lambda \in [10^{-6}, 10^{-1}]$ learning rate  $\eta \in [10^{-3}, 10^{-1}]$  $\#$  hidden nodes  $N_{hid} \in [10^1, 10^3]$ 

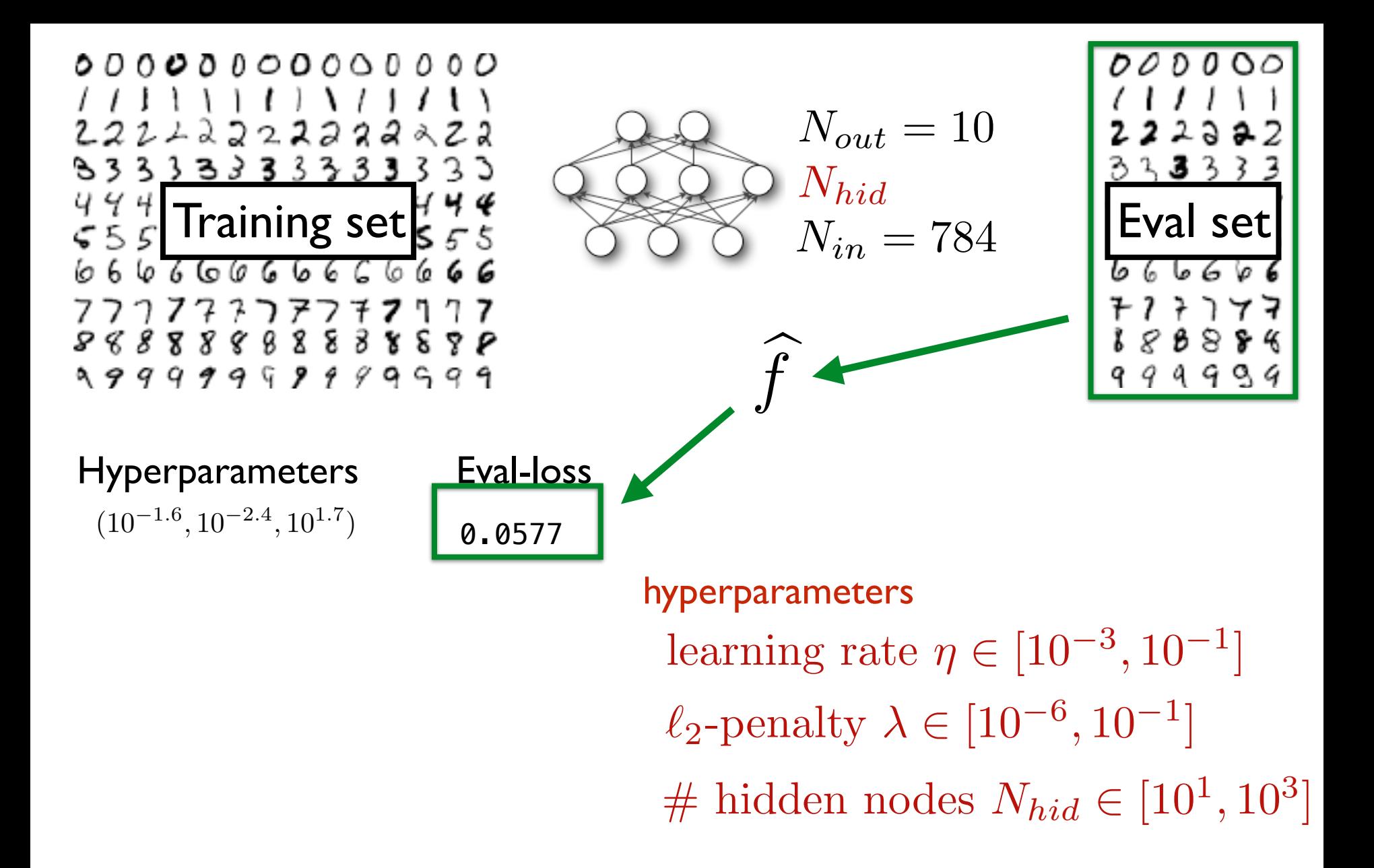

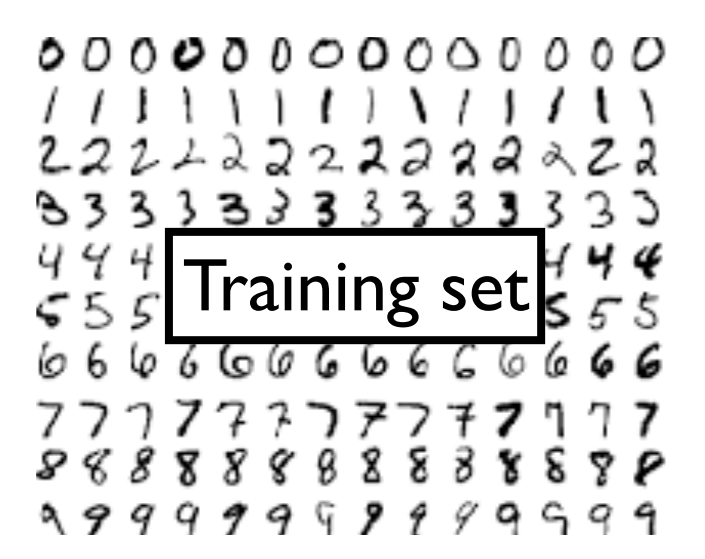

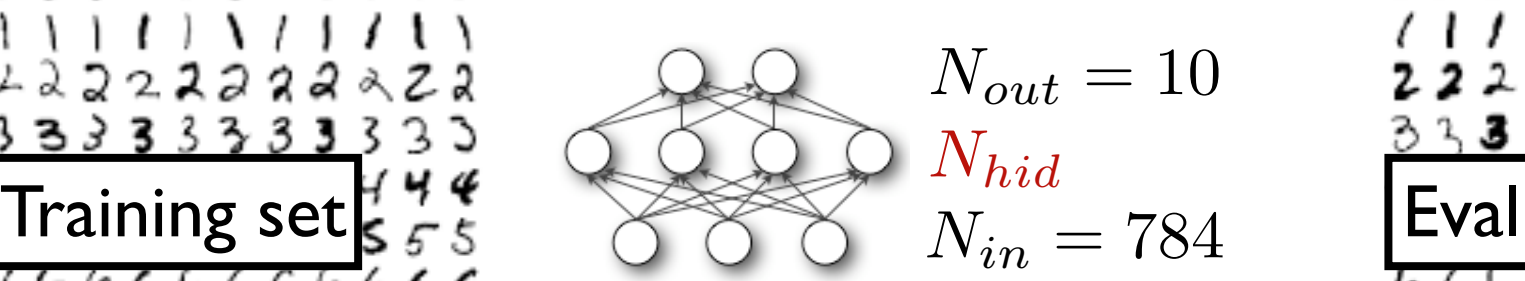

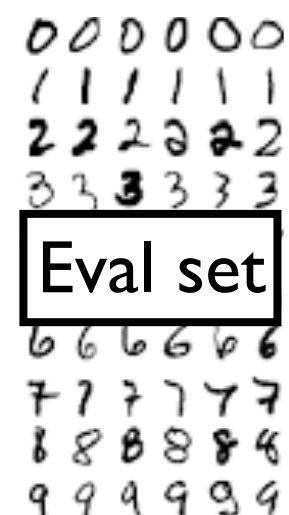

#### Hyperparameters

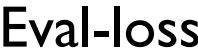

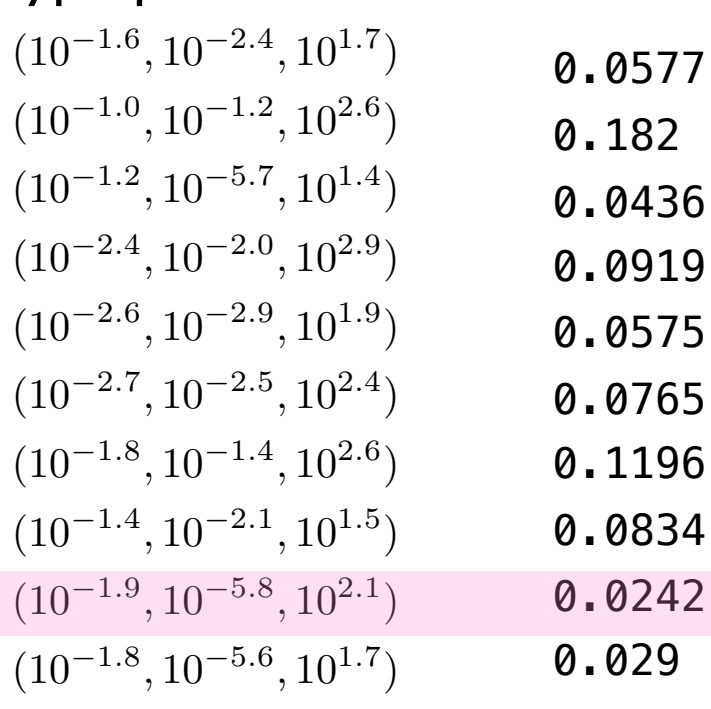

hyperparameters  $\ell_2$ -penalty  $\lambda \in [10^{-6}, 10^{-1}]$ learning rate  $\eta \in [10^{-3}, 10^{-1}]$  $\#$  hidden nodes  $N_{hid} \in [10^1, 10^3]$ 

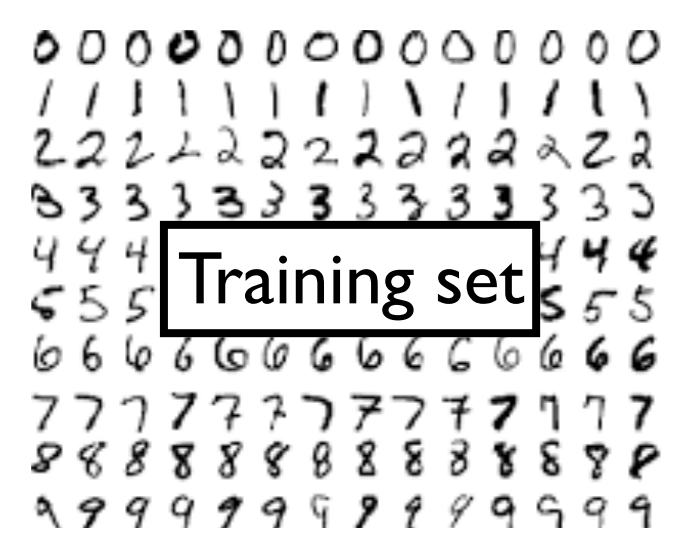

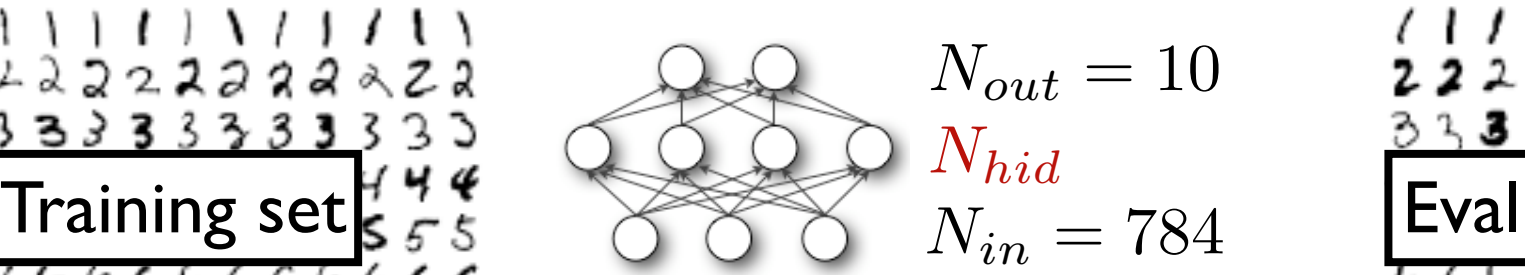

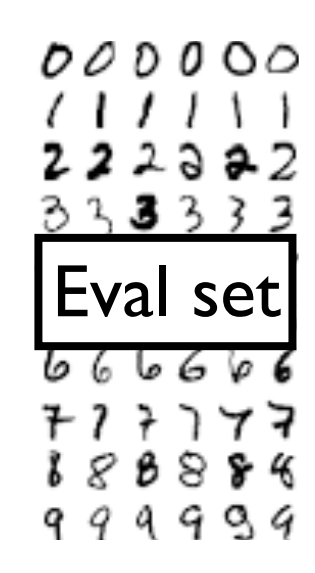

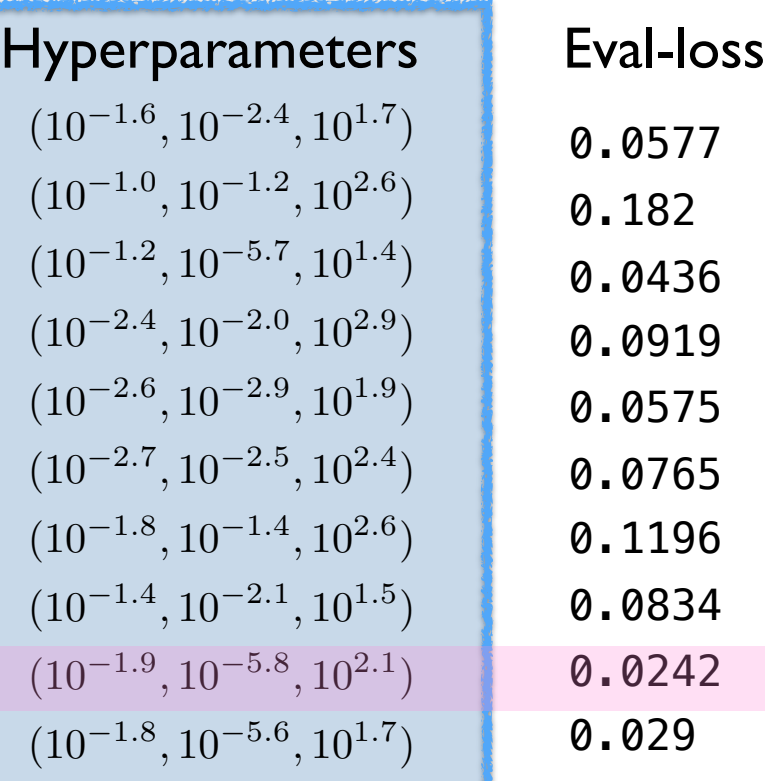

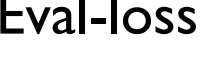

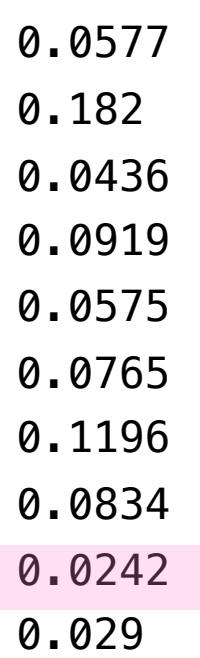

How do we choose hyperparameters to train and evaluate?

#### How do we choose hyperparameters to train and evaluate?

Grid search:

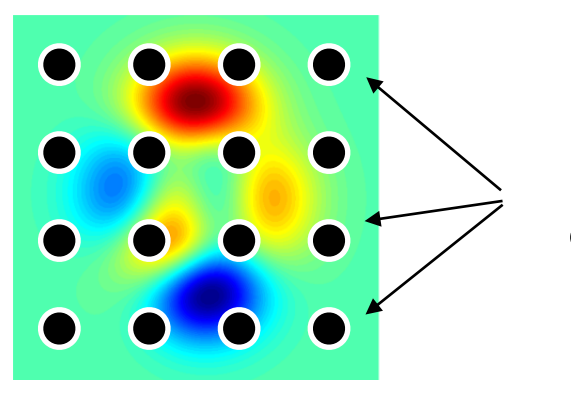

Hyperparameters on 2d uniform grid

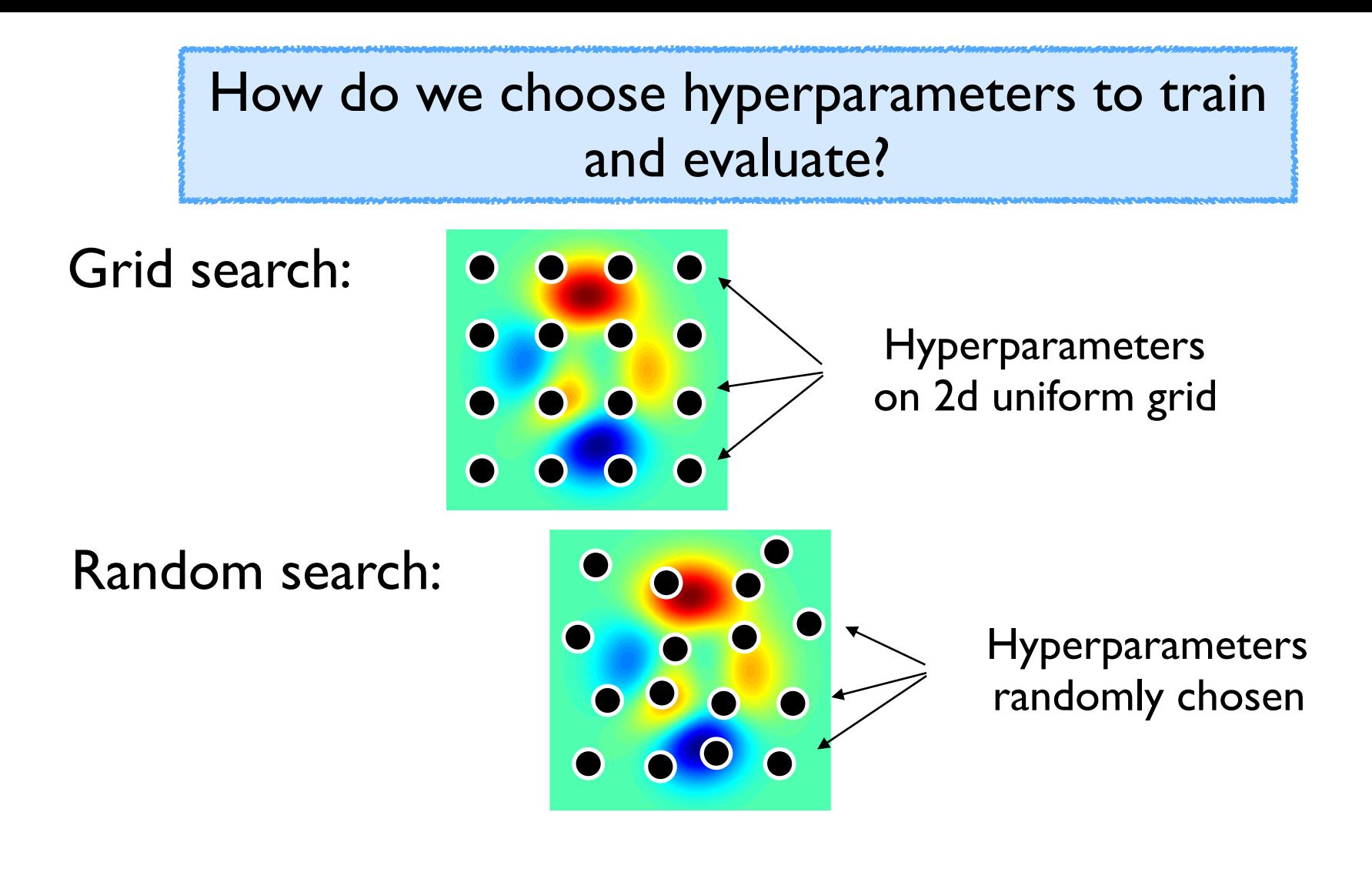

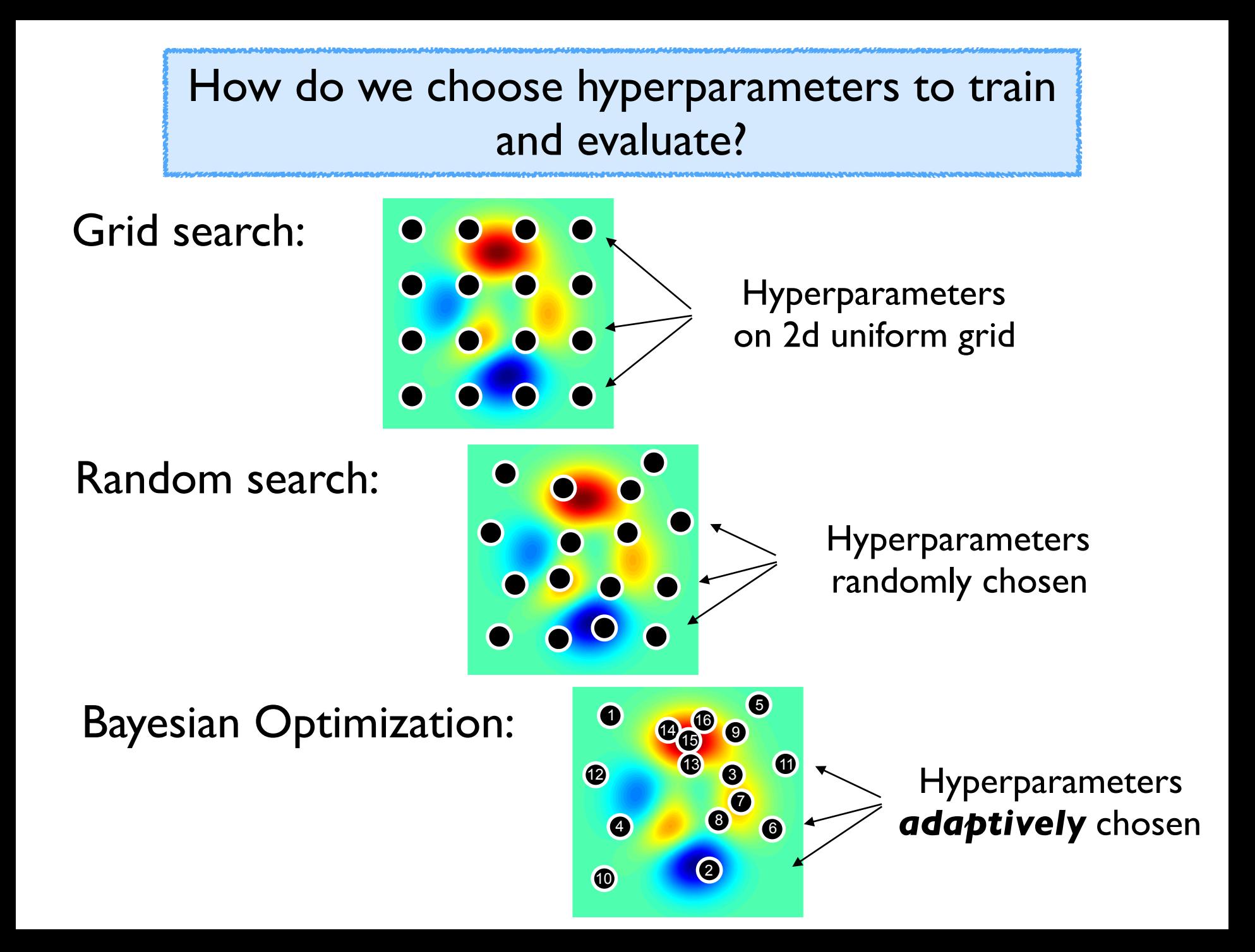

#### Bayesian Optimization:

How does it work?

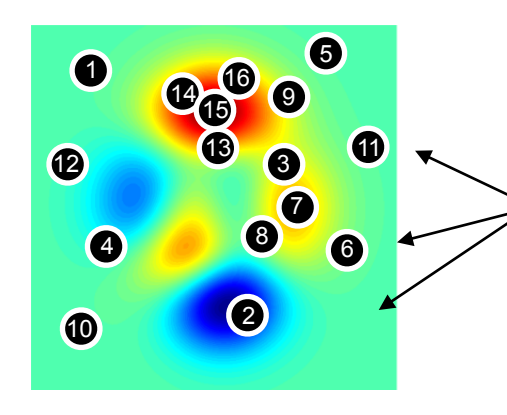

Hyperparameters *adaptively* chosen
## Recent work attempts to speed up hyperparameter evaluation by stopping poor performing settings before they are fully trained.

Kevin Swersky, Jasper Snoek, and Ryan Prescott Adams. Freeze-thaw bayesian optimization. arXiv:1406.3896, 2014.

Alekh Agarwal, Peter Bartlett, and John Duchi. Oracle inequalities for computationally adaptive model selection. COLT, 2012.

Domhan, T., Springenberg, J. T., and Hutter, F. Speeding up automatic hyperparameter optimization of deep neural networks by extrapolation of learning curves. In *IJCAI*, 2015.

András György and Levente Kocsis. Efficient multi-start strategies for local search algorithms. JAIR, 41, 2011.

Li, Jamieson, DeSalvo, Rostamizadeh, Talwalkar. Hyperband: A Novel Bandit-Based Approach to Hyperparameter Optimization. ICLR 2016.

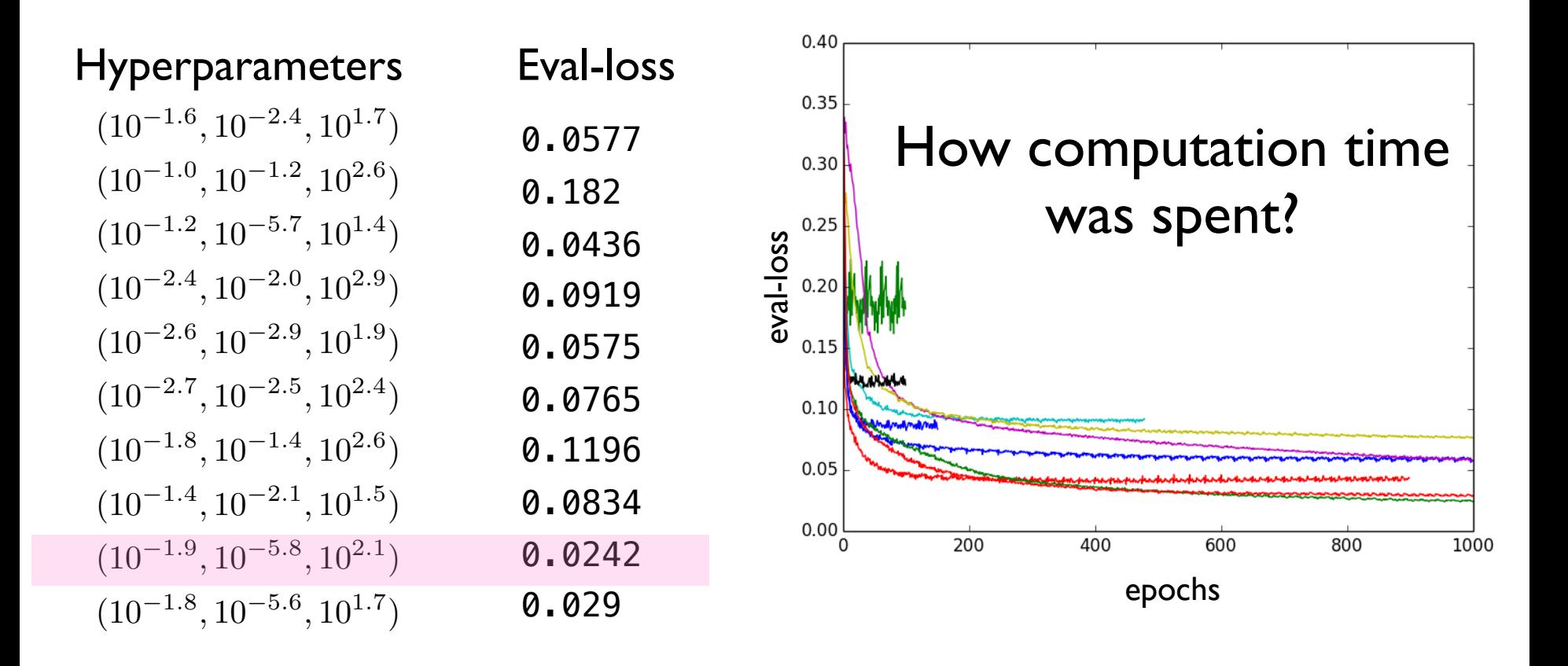

## **Hyperparameter Optimization**

In general, hyperparameter optimization is non-convex optimization and little is known about the underlying function (only observe validation loss)

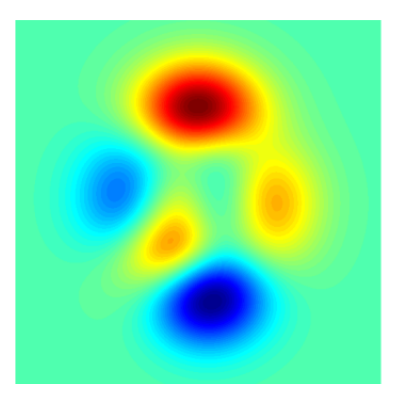

Your time is valuable, computers are cheap:

**Do not employ "grad student descent" for hyper parameter search.** Write modular code that takes parameters as input and automate this embarrassingly parallel search. Use crowd resources (see **pywren**)

## Tools for different purposes:

- Very few evaluations: use random search (and pray) or be *clever*
- Few evaluations and long-running computations: see refs on last slide
- Moderate number of evaluations (but still exp(#params)) and high accuracy needed: use Bayesian Optimization
- Many evaluations possible: use random search. Why overthink it?